République Algérienne Démocratique et Populaire Ministère de l'Enseignement Supérieur et de la Recherche Scientifique

\_\_\_\_\_\_\_\_\_\_\_\_\_\_\_\_\_\_\_\_\_\_\_\_\_\_\_\_\_\_\_\_\_\_\_\_\_

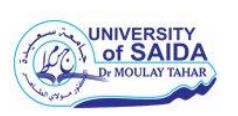

Université Dr. Tahar Moulay de Saïda Faculté de la Technologie Département d'Electrotechnique

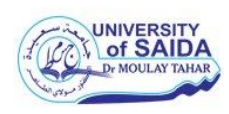

# **Mémoire de Fin d'Etudes**

En vue de l'obtention du diplôme de

## **Master (LMD)**

## **Spécialité : RESEAUX ELECTRIQUES**

**Filière : ELECTROTECHNIQUE**

Intitulé :

**Calcul de l'écoulement de puissance dans un réseau électrique en présence d'un générateur éolien.**

> Présenté par : CHERIFI Chahrredine MOKHTARI Hichem

Devant le jury composé de :

Pr. F. Kenniche Président **Dr. M. YAHIAOUI** Encadreur **Pr. L. Boumediene** Examinateur

Soutenu le 06/07/2021 Promotion 2020-2021

## *Remerciements*

*En premier lieu .je tiens a remercié Dr MERZOUG Yahiaoui notre directeur de mémoire et nous lui expriment particulièrement tous nos reconnaissances pour nous avoir bénéficié de ces compétences scientifiques .ces qualités et sa constante disponibilité Nous remercient tous les amis et toutes les personnes pour leur encouragement*

## *Dédicaces*

# Je tiens a remercié *la famille CHERIFI la famille MOUKHTARI la famille MOUMENE Je remercie tout l'équipe de FADAMO MARKET*

*Un grand Remerciement a tous les amis toute la promo électrotechnique réseau electrique Je remercie tous les profs pour leur travaille*

## **Sommaire**

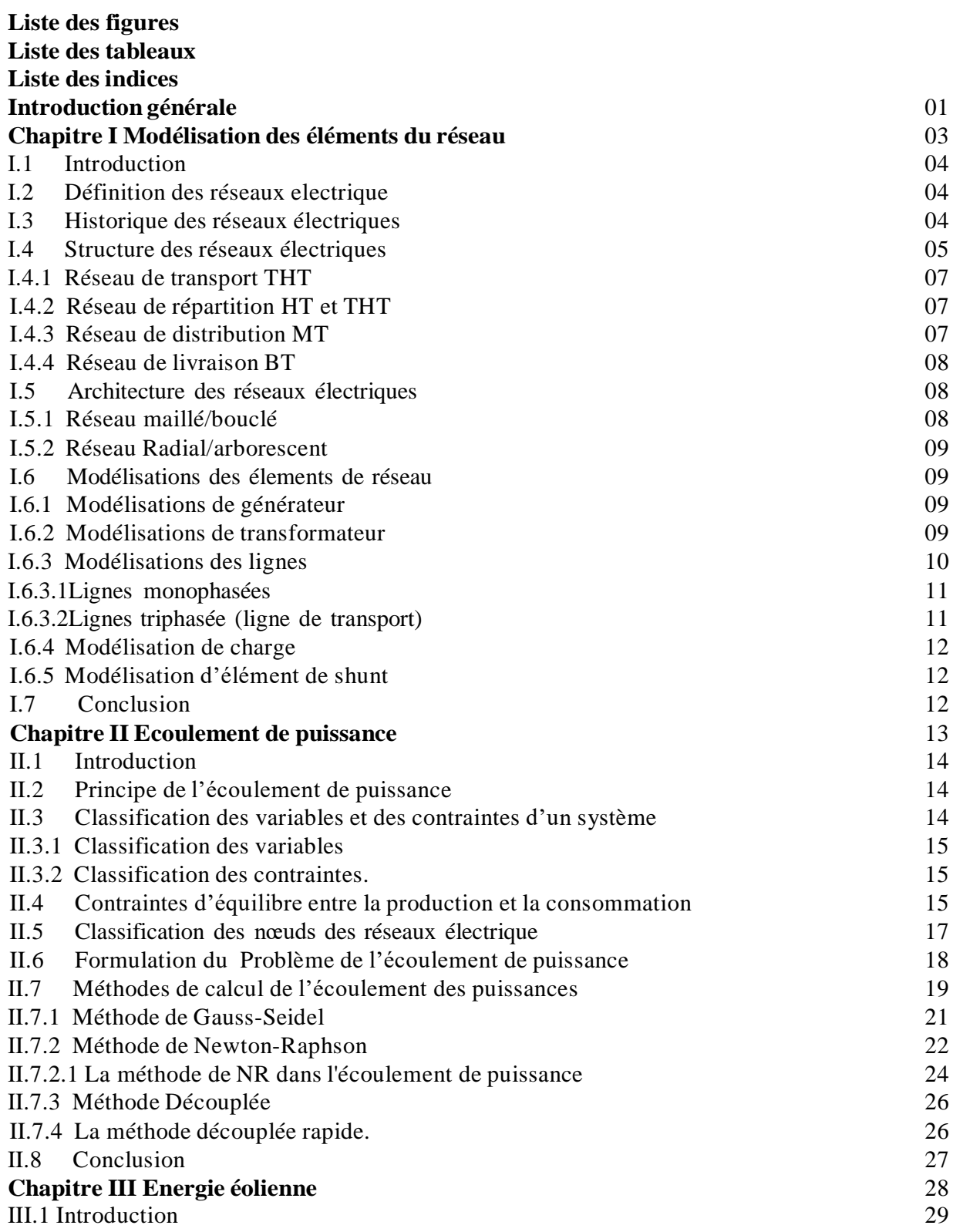

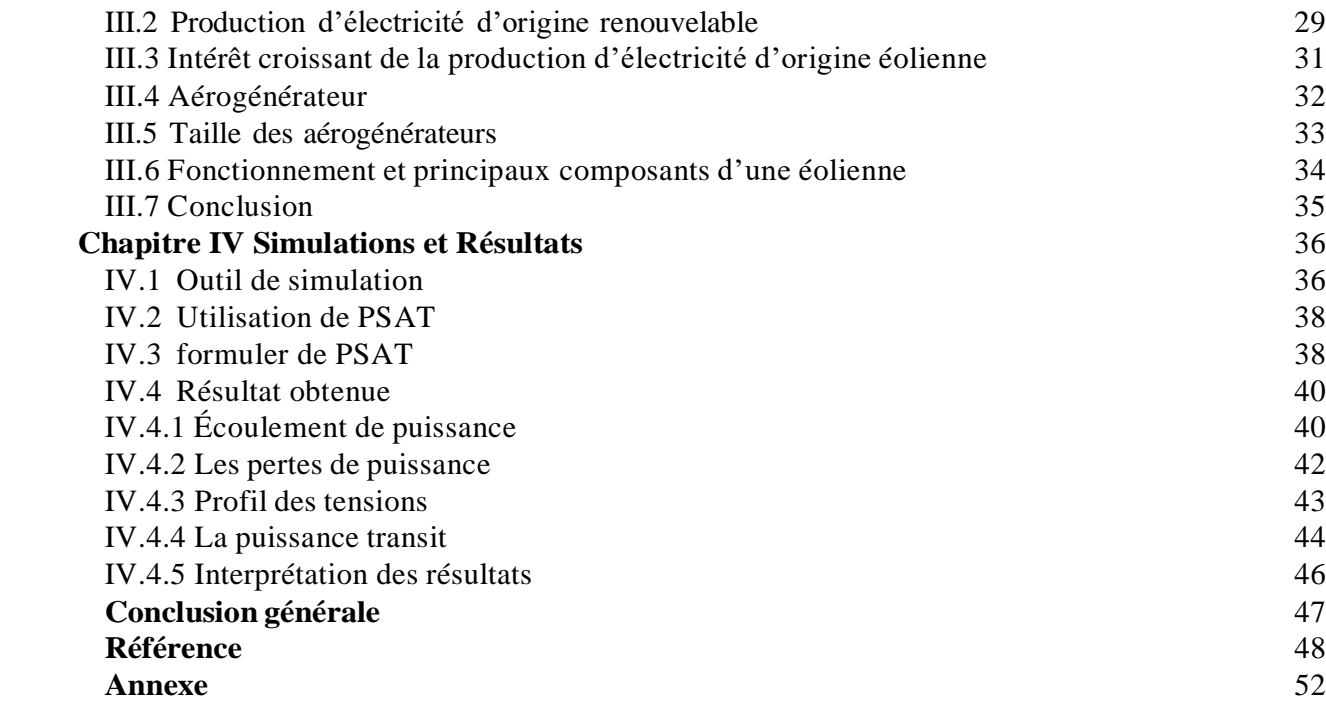

## *Liste des Figures*

- Figure I.1 : Structure générale d'un réseau électrique
- Figure I.2 : Modélisation de ligne
- Figure I.3 : Modélisation de ligne monophasée en type  $\pi$
- Figure II.1 : Modélisation d'une ligne
- Figure III.1 : Structure de la production d'électricité 2012
- Figure III.2 : Transformation énergétique
- Figure III.3 : Correspondance taille-puissance des éoliennes
- Figure III.4 : Composants d'une éolienne
- Figure IV.1 : Fenêtre de PSAT
- Figure IV.2 : Outils de simulation
- Figure IV.3 : Bibliothèque de Simulink PSAT
- Figure IV.4 : Ecoulement de puissance avant intégration des énergies renouvlables
- Figure IV.5 : Ecoulement de puissance après intégration des énergies renouvlables
- Figure IV.6 : Les pertes active avant / après intégration des énergies renouvlables
- Figure IV.7 : Les pertes réactive avant / après intégration des énergies renouvlables
- Figure IV.8 : Profil de tension prog/ PSAT avant-après intégration des énergies renouvlables
- Figure IV.9 : graphe de puissance active transit intégration des énergies renouvlables
- Figure IV.10 : graphe de puissance réactive transit

## *Liste des tableaux*

#### *Chapitre II*

Tableau II.1: Classification des nœuds d'un réseau électrique.

#### *Chapitre III*

 Tableau III.1.Structure de la production de l'électricité d'originerenouvelable en2012

#### *Résultats et simulation*

- Tableau IV.1: Ècoulement de puissance Avant
- Tableau IV.2: Ècoulement de puissance après intégration des énergies renouvlables
- Tableau IV.3: Les pertes de puissance active Avant /après intégration des énergies renouvlables
- Tableau IV.4: Les pertes de puissance réactive Avant /après intégration des énergies renouvlables
- Tableau IV.5: Profil de tension programme /PSAT Avant après intégration des énergies renouvlables
- Tableau IV.6: La puissance active transit
- Tableau IV.7: La puissance réactive transit

#### **Liste des indices**

**Pg** : Puissances active générée. **Qg** : Puissances réactive générée **PL:** pertes actives totales. QL: pertes réactives totales *nD*: nombre de nœuds de consommation. *nG* : nombre de nœuds de génération **Sij** : puissance apparente transitée dans la ligne i- j.  $Sijmax$ : puissance apparente maximale transitée dans la ligne  $i - j$ . **Pij** : puissance active transitée dans la ligne i- j. **Qij** : puissance réactive transitée dans la ligne i- j.  $V$ **:** Tensions aux nœuds  $i$  et  $j$ .  $y/U2$ : Admittance shunt des nœuds *i* et j; : Impédance de la branche *i*‐*j*.  $g_{ij}$ : Conductance de la branche *bii:* Suceptance de la branche **n** : le nombre de nœuds dans le réseau **:** le conjugue de la puissance apparente injectée au nœud P : Puissance active transportée par la ligne Q:Puissance réactive transportée par la ligne Vs : Tension à la source Vr : Tension à la charge Pi : la puissance active injectée au nœud i.  $Qi$ : la puissance réactive injectée au nœud i. **Con:** données des nœuds **Int :** indices des nœuds

**Ql:** puissance réactive absorbée par la charge.

**Island :** indice des nœuds dans les régions

**Pg :** puissance active injectée par le générateur

**Qg :** puissance réactive injectée par le générateur.

## **Introduction générale.**

Le problème majeur des gestionnaires des réseaux est de proposer une meilleure planification en vue d'une meilleure gestion du transit de puissance. Depuis les centres de production jusqu'au consommateur, les lignes de transport infligent de grandes pertes en énergie que ça soit active où réactive, beaucoup plus dans les réseaux de distribution où environs 14% dela puissance transitant par ces lignes est perdue.

L'ensemble de ces pertes influe sur la qualité de la tension délivrée aux clients. Pour cela plusieurs techniques correctives sont misent en service afin de contourner ce problème.

L'écoulement de puissance premier objectif de l'analyse du système électrique est l'étude pour la détermination des tensions du réseau de façon à avoir un équilibre entre la génération et la charge.

Actuellement, l'apport de l'outil informatique associé aux méthodes mathématiques a contribué à l'efficacité de la résolution des problèmes que pose l'utilisation de l'énergie et rend possible la gestion des réseaux.

#### Notre objectif dans ce mémoire c'est

En premier chapitre on décrit quelques définitions et introduire quelques notions de base sur le réseau electrique ainsi que ces composant leur modélisation et leur schéma Le second chapitre a été consacré à l'étude de la répartition des charges, où un aperçu historique a été réalisé. Différentes méthodes ont été exposées et nous avons opté pour deux méthodes, à savoir la méthode de Newton-Raphson (*NR*), et la méthode découplée rapide de Newton (*FDLF*).

L'intégration de système éolienne va se place bien dans le 3 Emme chapitre une démonstration

De système éolienne par la Production d'électricité d'origine renouvelable Intérêt croissant de laproduction d'électricité d'origine éolienne, Aérogénérateur et la Taille des aérogénérateurs et pour finir le Fonctionnement et principaux composants d'une éolienne.

Le chapitre trois sera une définition de PSAT programme de simulation par MATLAB. Ce chapitre va montrer bien le système de simulation ainsi les résultats calcule par PSAT par une prissions Et on finira par une conclusion générale.

# **Chapitre I**

**Modélisation des éléments du réseau**

## **I.1 Introduction**

L'énergie électrique est une de formes d'énergie les plus utilisées dans l'industrie, aux bureaux, dans le transport, etc. L'électrotechnique ou la technologie de l'énergie électrique concerne la génération, le transport, la distribution et l'utilisation de cette énergie. Les réseaux électriques sont parmi les systèmes les plus complexes qu'on a à étudier par le nombre et la variété des composantes et aussi par la grandeur physique construits et exploités par l'Homme. Bien sûr, il est un fait que la majorité du matériel qui permet la production, le transport et la distribution de l'électricité n'a pas changé fondamentalement depuis leur apparition il y a plus de cent ans. Dans la conception et la construction des transformateurs, des générateurs, des disjoncteurs, des câbles et des lignes de transport.

Dans ce chapitre nous aborderons ainsi en premier temps les définitions de système électrique base sur le réseau électrique son historique ainsi que la modélisation des générateurs les lignes de transport, les transformateurs ainsi que les charges et les éléments de shunt.

## **I.2 Définition de réseau electrique**

Un réseau électrique est un ensemble d'infrastructures permettant d'acheminer l'énergie électrique des centres de production vers les consommateurs d'électricité. Il est constitué de lignes électriques exploitées à différents niveaux de [tension,](https://www.techno-science.net/definition/3219.html) connectées entre elles dans des postes électriques. Les postes électriques permettent de répartir l'électricité et de la faire [passer](https://www.techno-science.net/glossaire-definition/Passer.html) d'une tension à l'autre grâce aux transformateurs. Un [réseau électrique](https://www.techno-science.net/glossaire-definition/Reseau-electrique.html) doit aussi assurer la gestion [dynamique](https://www.techno-science.net/definition/1647.html) de [l'ensemble](https://www.techno-science.net/glossaire-definition/Ensemble.html) production - [transport -](https://www.techno-science.net/definition/818.html) consommation, mettant en œuvre des réglages ayant pour but d'assurer la stabilité de l'ensemble [1].

#### **I.3 Historique des réseaux électrique**

Le concept de réseaux électriques a été introduit par Thomas Edison en 1878 qui chercher à générer de l'énergie électrique et à la distribuer par un réseau d'éclairage. L'industrie de réseau électrique a commencé réellement en 1882 où Thomas Edison inaugurait sa centrale Pearl Street à New York. Cette première centrale fonctionne avec des machines à vapeur qui entraînent des génératrices à courant continu pour fournir une puissance électrique de 30 KW à une tension de

110 V pour l'éclairage (avec lampes incandescentes) de 59 maisons. Et depuis le réseau électrique ne cesse pas de se développer :

• 1882 : Installation d'un générateur CC entraîné par roue hydraulique à Appleton, Wisconsin et installation de la première ligne de transport (2400 VCC, 59 KM) en Allemagne.

• 1884 : Frank J. Sprague produit des moteurs CC pour les utiliser dans les réseaux CC d'Edison et développement des systèmes CC à trois fils 220 V.

• 1885 : Développement par William Stanley d'un transformateur pratique permettant le transport à courant alternatif à des tensions plus élevées et à plus grandes distances.

• 1888 : Nikola Tesla présente un article sur les moteurs d'induction et synchrones biphasés mettant en évidence les avantages des systèmes polyphasés par rapport au monophasé.

• 1889 : Installation de la première ligne monophasée au E.U à Oregon (4 KV, 21 Km).

• 1891 : Installation de la première ligne triphasée en Allemagne (12 KV, 179 Km).

• 1893 : Installation de la première ligne triphasée aux E.U en Californie (2.3 KV, 12 Km) [2].

#### **I.4 Structure des réseaux electrique**

Un système électrique est un ensemble constitué d'unités de production, unités de consommation, de réseaux électriques et de centre de contrôle. Son exploitation est assurée par un Gestionnaire de réseau de transport

.L'architecture d'un réseau électrique est plus ou moins complexe suivant le niveau de tension, la puissance demandée et la sûreté d'alimentation requise. Brièvement, le réseau électrique est subdivisé en deux catégories principales: les réseaux de transport/Répartition et les réseaux de Distribution/Livraison. [3].

Pour les niveaux de tension, il existe plusieurs classifications provenant des différentes organisations d'Electrotechnique qui s'occupe de maitre en œuvre les normes et les lois qui régissent le domaine du Génie électrique. Les réseaux électriques sont hiérarchisés. La plupart des pays mettent en œuvre selon(CEI). [4]

Un réseau de transport THT 220-800 kV

Un réseau de répartition HT 60 -170 kV

Un réseau de distribution MT 5 - 36 kV

Un réseau de livraison de l'abonné BT 400/230V

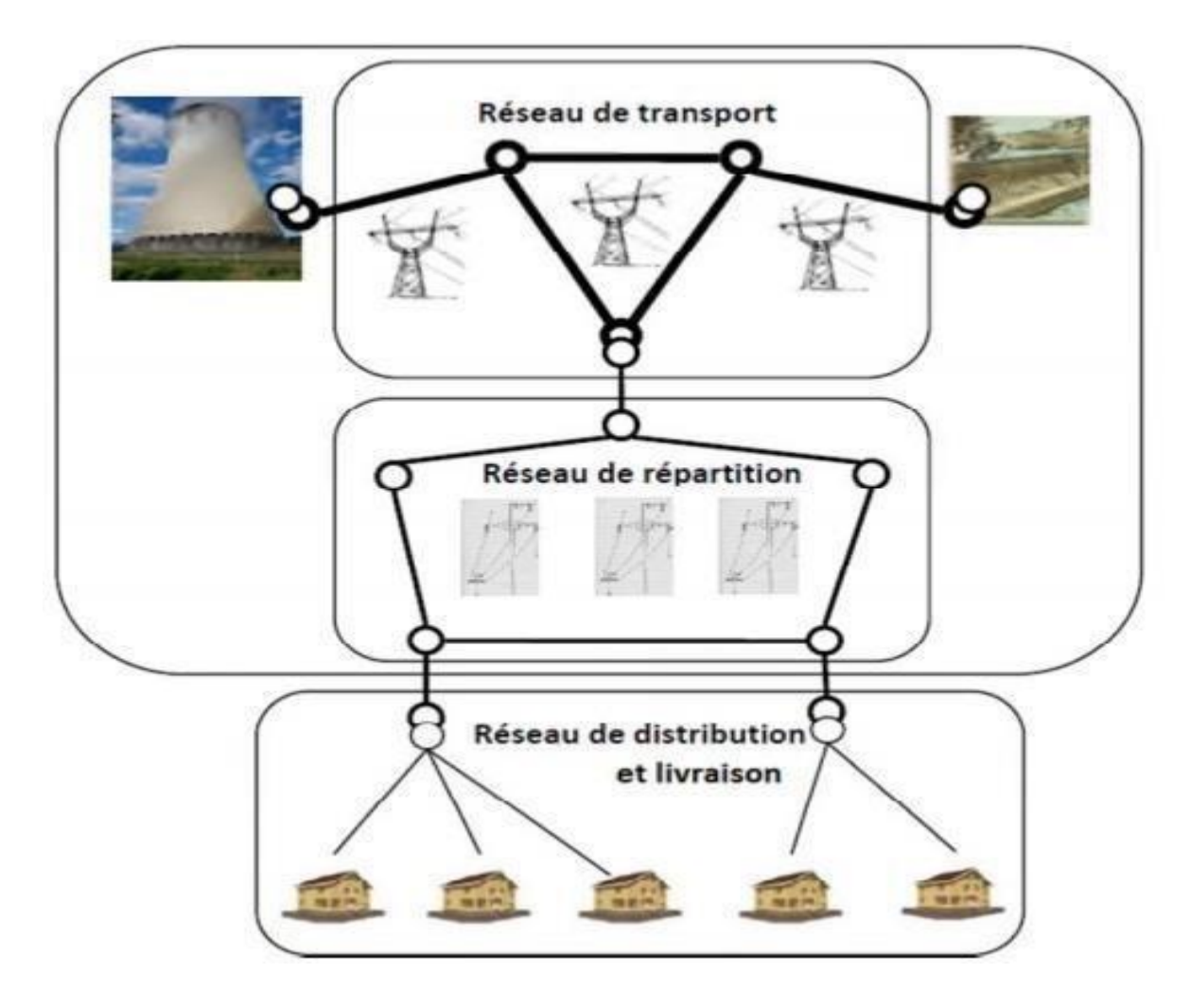

**Figure I.1 : Structure générale d'un réseau électrique**

## **I.4 .1 Réseau de transport THT**

Le réseau de transport et d'interconnexion achemine en très haute tension de grandes quantités d'énergie sur de longues distances depuis des centrales de production vers le réseau de répartition. Les réseaux de transport constituent une vaste grille couvrant le territoire. Ces réseaux sont, pour la plupart, aériens. Ils sont étudiés pour un transit donné correspondant à la limite thermique de la ligne. Les protections de ces réseaux doivent être très performantes. Quant à leur exploitation, elle est assurée au niveau national par un centre de conduite ou de dispatching à partir duquel l'énergie électrique est surveillée et gérée en permanence. [3]

#### **I.4.2 Réseau de répartition HT et THT**

Les réseaux régionaux de répartition répartissent l'énergie au niveau des régions et alimentent les réseaux de distribution ainsi que les clients industriels importants (S>10MVA) livrés directement en HT ou en THT, Il s'agit essentiellement d'industriels tels la sidérurgie, la cimenterie, la chimie, le transport ferroviaire [2]

Leur structure peut être soit aérienne ou souterraine à proximité des zones urbaines. Les protections sont de même nature que celles utilisées sur les réseaux de transport, sa gestion est prise en charge par les centres de conduite régionaux [4]

#### **I.4.3 Réseau de distribution MT**

La finalité du réseau de répartition s'achève avec un réseau de distribution en moyenne tension qui desservant le consommateur dans le domaine public et les petites et moyennes entreprises. [4]

Des lignes de distribution à moyenne tension partent des postes de répartition et alimentent des postes de transformation répartis en différents endroits de la zone à desservir. Son exploitation est assurée par un centre de conduite local. [5]

## **I.4.4 Réseau de livraison BT**

C'est le réseau qui nous est familier puisqu'il s'agit de la tension 400V/230V. La finalité de ce réseau est d'acheminer l'électricité du réseau de distribution MT aux points de faible consommation dans le domaine public avec l'accès aux abonnés BT. Il represent le dernier niveau dans une structure électrique. [3]

La puissance à ce niveau est acheminée avec deux topologies suivant la localisation des charges :

- Les réseaux urbains : la puissance transite par voie souterraine, ce type de réseau est caractérisé par une forte densité de charge, la topologie de ces réseaux sont reparties en trois groupes : les réseaux en dérivation multiples, les réseaux en coupure d'artère et les réseaux fortement bouclés.
- Les réseaux ruraux : la puissance est acheminée par voie aérienne, ils sont caractérisés par une faible densité de charge et un faible maillage avec des boucles entre les postes sources. [3]

#### **I.5 Architecture des réseaux électrique**

Pour effectuer le transit des puissances depuis les centres de production vers les consommateurs de divers niveaux de tensions, on utilise différentes architectures et topologies des réseaux qui assurent ces taches, ces architectures dépendent de plusieurs critères :

- Le niveau de fiabilité recherché.
- La flexibilité et la maintenance.
- Le coût d'investissement et d'exploitation. Ces topologies sont classées comme suit: [4]:

#### **I.5.1 Réseau maillé/bouclé**

Il est souvent utilisé dans l'interconnections des réseaux au niveau du transport et de la répartition, la topologie maillée consiste à créer plusieurs boucles ou liaisons entre les différents postes d'interconnexions à l'aide de lignes THT ce qui forme un maillage. Les réseaux bouclés sont par contre utilisés pour des niveaux de tension moins élevés, HT ou MT. On les trouve dans

Les réseaux de répartition et de distribution. Il faut noter que les réseaux MT ne sont pas forcément bouclés. [5]:

#### **I.5.2 Réseau Radial/arborescent**

Ce genre de topologie est principalement utilisé dans les réseaux MT et BT.Pour le radial, ça consiste à connecter deux postes sources MT ainsi, le flux de puissance n'a qu'un seul trajet possible à suivre. Pour l'arborescent, il est constitué d'un poste de répartition qui alimente plusieurs postes de distribution BT grâce à des dérivations faites à différents niveaux des lignes alimentant les postes MT/BT. [5]:

#### **I.6 Modélisation des élements de réseau**

#### **I.6.1 Modélisations des générateurs**

Le générateur est considéré comme étant le cœur du réseau électrique. Il assure la production de l'énergie électrique demandée par le consommateur. Dans l'analyse de l'écoulement de puissance, le générateur est modélisé comme étant une source de tension constante Vg qui injecte de la puissance active Pg et réactive Qg**.** La puissance réactive du générateur s'adopte de façon à maintenir la tension à la barre constante. Aussi le générateur est caractérisé par deux limites de la puissance réactive Qgmax et Qgmin. Lorsque l'une de ces limites est atteinte, la puissance Q reste inchangée et la tension à la barre n'est plus fixe. [6]

#### **I.6.2 Modélisations de transformateur**

Les transformateurs sont des éléments essentiels dans le système de transport d'énergie. Ils permettent d'enlever les tensions, relativement basse issues des générateurs, à des niveaux très élevés pour un transport efficace de l'énergie. Aux points d'utilisateurs les transformateurs réduits les tensions à des valeurs plus appropriées pour l'utilisation. [8].

Il y a plusieurs types de transformateur installe dans le système d'alimentation électrique différents telles que la production, la distribution, la transmission et l'utilisation de l'énergie électrique ces différents types sont [8]. :

- Transformateur abaisseurs
- Transformateur de puissance
- Transformateur de distribution
- Transformateur de courant et de potentiel
- Transformateur monophasé
- Transformateur triphasé
- Transformateur élévateur

## **I.6.3 Modélisations des lignes**

Considérons une ligne de transport d'énergie électrique parfaitement symétrique, et fonctionnant en régime équilibré. Son comportement peut être étudié en se limitant à un schéma monophasé équivalent. Par ailleurs, cette ligne se caractérise par des grandeurs linéiques résistance R et inductance L (directes) en série, capacité C et conductance G (directes) en parallèle [7].

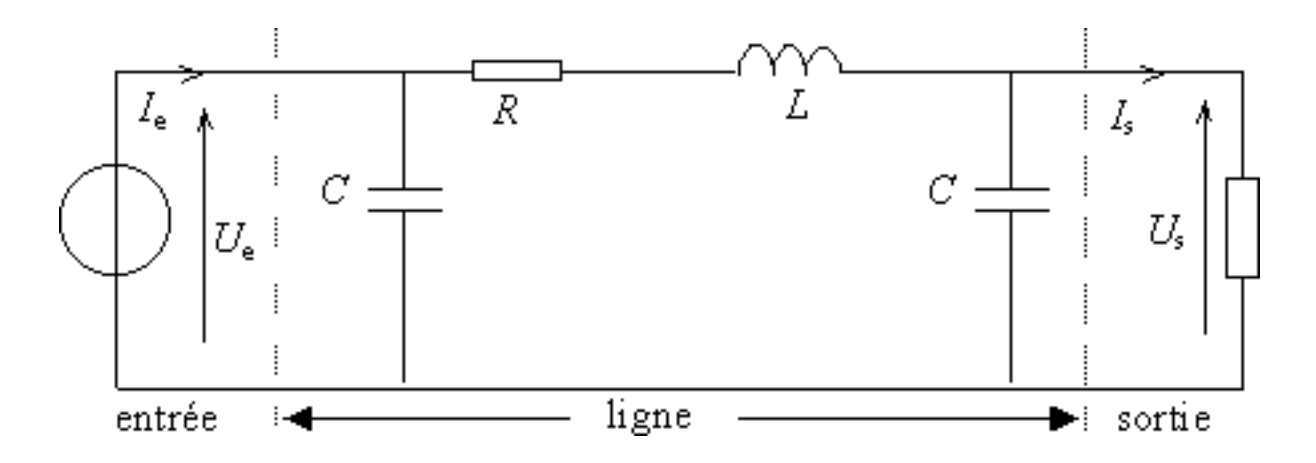

**Figure I.2 : modélisation de ligne**

## **I.6.3.Lignes monophasées**

La ligne de transmission de l'énergie électrique située entre deux barres i et m est généralement représenté par le schéma équivalent par phase de type (π) comme la montre la figure ci-dessous

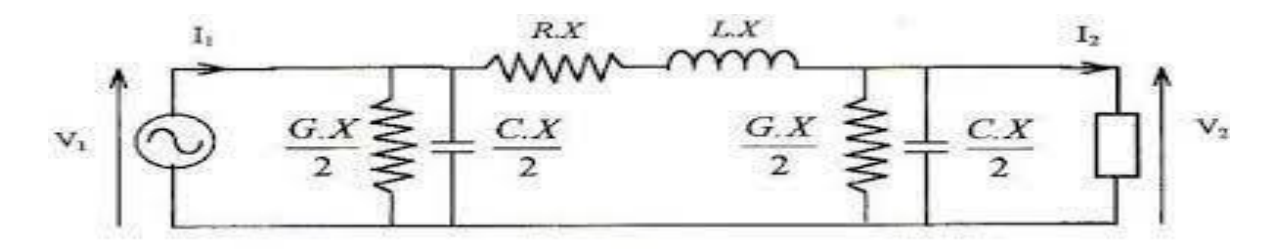

**Figure .I.3 : modélisation de ligne monophasée en type π**

## **I.6.3.2 Lignes triphasée (ligne de transport)**

Les lignes de transport aériennes constituent la plus grande partie des lignes utilisées dans les réseaux de transport. Ces lignes sont généralement constituées de:

• conducteurs : l'aluminium est utilisé comme conducteur plutôt que le cuivre, car il est plus léger et moins cher. Le conducteur le plus utilisé est du type ACSR.

• isolateur : ils sont utilisés dans les lignes de plus de 69 KV sont de type suspendu et sont composés de chaînes de disques en porcelaine.

• support : les lignes de transport utilisent différents types de supports : pylônes en treillis métalliques, pylônes en bois.

• fils de garde : se trouvent au-dessus des conducteurs de phase pour la protection contre la foudre.

#### **I.6.4 Modélisation de charge**

Une charge sera simplement représentée par une consommation de puissance active P(ci) et une fourniture ou consommation de puissance réactive Q(ci) La puissance réactive peut être fournie ou consommée, selon la nature de la charge capacitive ou inductive. Notons qu'une telle modélisation permet de représenter aussi bien des charges connectées directement sur le réseau de transport (cas exceptionnel) que des points de connexion au réseau de répartition ou de distribution, ou encore des éléments du réseau tels que des moyens de compensation de la puissance réactive [8].

## **I.6.5 Modélisation d'élément de shunt**

Un shunt est un systéme de faible impédance qui permet au courant de passer d'un point a un autre d'un circuit électrique on qualifie de shunt un arrangement d'éléments qui vient détourner les courants indésirables (en présentant une impédance faible pour ces courants),par opposition a un arrangement série ou les courants sont empechés de passer (en présentant une impédance élevée en série) [8].

#### **I.7 Conclusion**

Dans ce chapitre nous avons donnes une vue approfondie et détaillée sur le réseau électrique en ainsi que son historique sa structure et l'architecture de réseau électrique ainsi que la modélisation de ces éléments (générateur, transformateur, charge, les lignes ainsi que les éléments de shunt).

**Chapitre II**

# **Écoulement de puissances**

### **II.1 Introduction**

La résolution du problème d'écoulement de puissance nous permet de déterminer le module détensions et la valeur de phase de chaque nœud du réseau dans des conditions de fonctionnement données. Cela nous permettra de calculer la puissance et les pertes transmisses et générées. Afin de résoudre ce problème, il est nécessaire de déterminer les conditions de fonctionnement en régime Permanent du système électrique. Dans ce chapitre nous allons montrer le problème d'écoulement de puissance en utilisons quelques méthodes de calcules:

Méthode de Gauss -Seidel :

Méthode de Newton-Raphson

La méthode découplée

La méthode découplée rapide

#### **II.2 Principe de l'écoulement de puissance**

L'analyse de la répartition des puissances dans un réseau électrique composé de plusieurs générateurs, lignes de transmission ainsi que des charges est très importante a études, la planification et l'exploitation d'un réseau électrique permet de connaître les conditions de production et de charge et les niveaux des tensions du réseau. Leurs calculs permettant d'obtenir des informations connues sous le nom (écoulement des puissances ou power flow) [9].

#### **II.3 Classification des variables et des contraintes d'un système**

La complexité du système électrique est directement proportionnelle aux nombres des nœuds qu'il contient. Pour cela, afin de faciliter les calculs et expliquer le fonctionnement correct des grands systèmes, il faut classifier les différentes variables et contraintes [10].

#### **II.3.1 Classification des variables**

Généralement le fonctionnement du système électrique peut être décrit en fonction de six variables pour chaque nœud considéré :

PDi, ODi : puissances active et réactive consommées au nœud i. PGi, OGi : puissances active et réactive générées au nœud i. V i : module de la tension aunœud i.  $\theta i$ : angle de phase au nœud [11].

Ces variables sont généralement divisées en trois types

- **Les variables incontrôlables** : Ce sont les puissances actives et réactive liées à la consommation. Ses variables sont représentées par un vecteur P.
- **Les variables indépendantes ou de contrôle** : Ce sont généralement les puissances actives et réactive générées. On peut aussi, selon des cas, considérer des tensions aux nœuds de génération ou les rapports de transformation des transformateurs avec régleur en charge, comme variable de contrôle. Ses variables sont représentées par un vecteur
- **Les variables dépendantes ou d'état** : Les tensions en module et en phase représentant l'état du système. Ses variables sont représentées par un vecteur X. [11].

#### **II.3.2 Classification des contraintes.**

Les contraintes sont faciles à définir, car elles sont liées à la nature physique des éléments du réseau. On distingue les contraintes sur les variables dépendantes, dites contraintes de sécurité et limites sur les variables indépendantes. Lors d'une répartition des charges ou une optimisation, les contraintes doivent être vérifiées exactement, ce qui constitue un avantage dans la plupart des résultats obtenus. [12].

## **II.4 Contraintes d'équilibre entre la production et la consommation**

En régime normal et à tout moment, l'égalité entre la production et la consommation des puissances active et réactive doit être assurée, soit [13] :

$$
\sum_{i=1}^{nG} \frac{P}{Gi} - \sum_{i=1}^{nD} \frac{P}{Di} - \frac{P}{L} = 0
$$
 (II.1)

$$
\sum_{i=1}^{nG} Q_{Gi} - \sum_{i=1}^{nD} Q_{Di} - Q_L = 0
$$
 (II.2)

PL: pertes actives totales.

QL: pertes réactives totales

*nd*: nombre de nœuds de consommation.

*ng* : nombre de nœuds de génération.

Toute atteinte à cet équilibre se répercute sur la valeur de la fréquence et les tensions du Réseau.

#### **II.4.1 Contraintes sur les modules de la tension**

Les conditions d'exploitation des réseaux fixent les limites : - Des tensions maximales par la tenue diélectrique du matériel et la saturation des transformateurs.

Des tensions minimales par l'augmentation des pertes et le maintien de la stabilité des alternateurs. On aura pour tous les nœuds, la condition suffisante et nécessaire à savoir [13] :

$$
V^{\min} \leq V_i \leq V^{\max} \qquad \qquad i = 1, ..., n \qquad (II.3)
$$

#### **II.4.2 Contraintes sur la capacité de transit de la ligne**

La puissance transitée dans une ligne ne doit, en aucun cas, dépasser la limite maximale [13].

$$
S_{ij} \leq S_{ij}^{\max} \tag{II.4}
$$

Avec:

$$
S_{ij} = (P^2 + Q^2)/^2
$$
 (II.5)

**Sij** : puissance apparente transitée dans la ligne i- j.

Sijmax: puissance apparente maximale transitée dans la ligne i - j.

**Pij** : puissance active transitée dans la ligne i - j.

**Qij** : puissance réactive transitée dans la ligne i- j.

En général, à partir des contraintes des puissances transitées, nous déterminons les contraintes de courant correspondant aux lignes et aux transformateurs. On limite les courants transités pour des raisons de surcharge et de stabilité.

#### **II.4.3 Contraintes sur les variables indépendantes**

Ces contraintes sont liées à la nature physique des éléments du réseau, soit [13] :

#### **II.4.3.1 Contraintes sur la production.**

La puissance produite par chaque groupe est bornée supérieurement par la puissance maximale qu'il peut fournir et inférieurement par le minimum, qui est conditionnée par le rendement de ce groupe et les contraintes sur la turbine. Pour tous les nœuds de production, les contraintes active et réactive sont [14]:

$$
P^{\min} \leq P_{Gi} \leq P^{\max} \tag{II.6}
$$

$$
Q_{\text{G}i}^{\text{G}i} \leq Q_{\text{G}i} \leq Q_{\text{max}}^{\text{G}i} \qquad \qquad i = 1, ..., n_G \qquad (\text{II.7})
$$

#### **II.4.3.2 Contraintes sur les rapports de transformation**

Le rapport de transformation des transformateurs avec régleur en charge, peut varier selon la position du régleur. Ce dernier doit être limité entre deux bornes, minimale et maximale, soit [14].

$$
a^{\min} \leq a_k \leq a^{\max} \qquad k-1, \ldots, n_t \qquad (II.8)
$$

#### **II.5 Classification des nœuds des réseaux électrique**

La classification des nœuds des réseaux électrique ce basse sur le système suivant [15]:

- **Nœud générateur P-V** : Pour ce type de nœuds, on associe les centrales de production. On spécifie la puissance active et le module de la tension. Les variables à déterminer sont la phase de la tension et la puissance réactive.
- **Nœud de charge P-Q** : Pour ce type de nœuds, on associe généralement les charges. Ces dernières sont caractérisées par la consommation des puissances active et réactive. On peut aussi associer des générateurs avec des puissances active et réactive fixées. Les variables à déterminer sont le module et la phase de la tension.

**Nœud bilan (slack bus) V-**  $\theta$ : Pour ce type de nœud on associe la centrale de production la plus puissante. Dans un nœud i (nœud de référence ou slack bus), on spécifie la phase et le module de la tension. Les valeurs à déterminer sont les puissances active et réactive.

Le tableau ci-dessous résume les différents types de nœuds constituant le réseau électrique

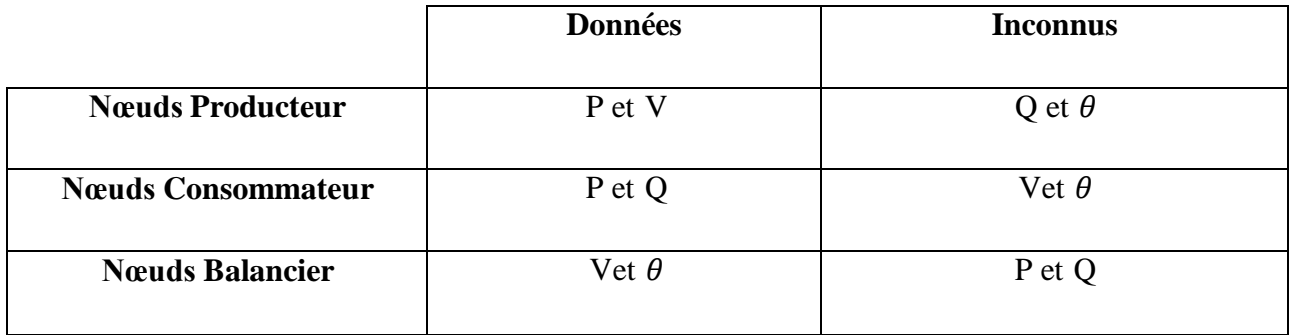

#### **Tableau II.1: Classification des nœuds d'un réseau électrique**.

## **II.6 Formulation Problème de l'écoulement de puissance**

Le problème de l'écoulement de puissance se traduit par la relation non linéaire qui existe entre les différentes puissances générées, les puissances demandées (charges) et les modules et phases des tensions au niveau des nœuds avec les paramètres du circuit équivalent modélisant les éléments du réseau électrique. L'étude de l'écoulement de puissance à travers un réseau électrique constitue une base essentielle pour la planification de ce réseau, en calculant les différents modules et phases des tensions des nœuds, à partir de ces informations, on peut déterminer les puissances actives et réactives dans chaque nœud (les puissances qui transitent dans les lignes de transport ainsi que les pertes de puissance) [16].

La solution du système d'équations décrivant le modèle est basée sur une méthode numérique itérative à cause de leurs non linéarités. Différentes techniques de solution sont développées afin de faire ressortir la particularité de la formulation. On peut citer [17]

- la méthode de Gauss-Seidel.
- la méthode de Newton-Raphson.
- la méthode de découplée
- la méthode de découplée rapide

## **II.7 Méthodes de calcul de l'écoulement des puissances**

Le calcul de l'écoulement de puissance est détermine par la formulation de la matrice admittance il faut calculer ses éléments suivant les étapes suivantes [17]. :

On considère le schéma d'une branche entre deux nœuds i et j(figure I.5):

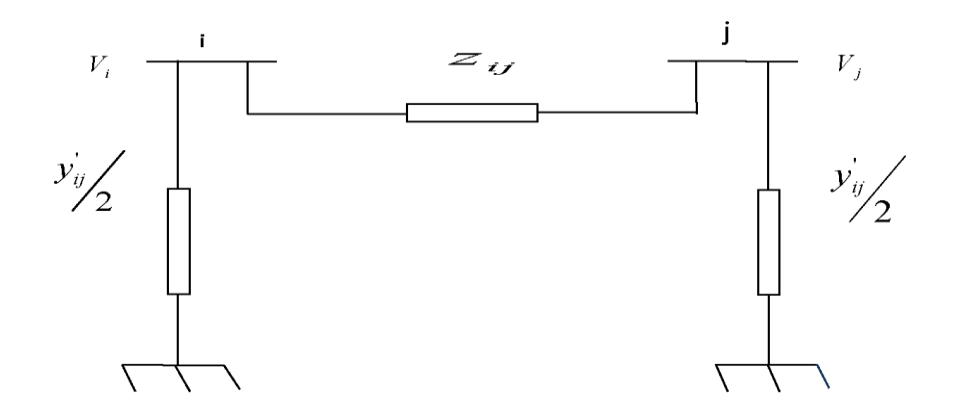

**Figure II.1 : Modélisation d'une ligne.**

Où :

 $Vij$ : Tensions aux nœuds  $i$  et  $j$ .

 $y/U2$ : Admittance shunt des nœuds i etj;

: Impédance de la branche *i*‐*j*.

L'utilisation de la méthode des nœuds nécessite la transformation des impédances des branches du réseau en admittances ; pour cela, nous considérons

$$
Z_{ij} = R_{ij} + jX_{ij} \tag{II.9}
$$

Pour utiliser la topologie nodale, nous devons transformer les impédances des branches du réseau en admittances ; pour cela, nous posons

$$
Y_{ij} = \frac{1}{z_{ij}} = \frac{1}{R_{ij} + JX_{ij}} = \frac{R_{ij}}{R_{ij}^2 + X_{ij}^2} - j\frac{X_{ij}}{R_{ij}^2 + X_{ij}^2}
$$
(II.10)

Et elle peut être écrits sous la forme

$$
y_{ij} = g_{ij} - jb_{ij} \tag{II.11}
$$

**Où :**

$$
\begin{cases}\ng_{ij} = \frac{R_{ij}}{R_{ij}^2 + X_{ij}^2} \\
b_{ij} = \frac{X_{ij}}{R_{ij}^2 + X_{ij}^2}\n\end{cases}
$$
\n(II.12)

Les éléments de la matrice admittance nodale seront :

{

Les éléments diagonaux Yii :

L'admittance propre du nœud i est donnée par :

$$
Y_{ii} = \sum_{j=1}^{n} ( + y_{ij}/2) \tag{II.13}
$$

Où :

 $y_{ij}$ : Admittance shunt de l'élément i-j et l'admittance mutuelle entre le nœud i et le nœud j. Les éléments non diagonaux:

$$
yij = -y_{ij} \tag{II.14}
$$

#### **II.7.1 Méthode de Gauss-Seidel [18, 19, 20, 22,23]**

La méthode de Gauss-Seidel permet la résolution du problème d'écoulement de puissances d'une manière numérique, en utilisant la matrice admittance on détermine les tensions des nœuds. [18]

Dans un réseau à n nœuds, les tensions et les courants ont chacun n composantes réelles et n composantes imaginaires et la matrice  $Yij$  est une matrice de n\* n dont les éléments sont calculés à partir des caractéristiques des composants du réseau. [19]

Cette méthode dérivant de la méthode itérative de Gauss permet de résoudre un système d'équations non linéaires en utilisant la matrice admittance. On suppose initialement des tensions pour tous les nœuds excepte le nœud de bilan (nœud pris comme nœud de référence) où la tension est maintenue constante. On peut écrire pour chaque nœud l'expression du courant :

[20]

$$
I_i = \frac{S_i^*}{V_i^*} = \frac{P_i - jQ_i}{V_i^*}
$$
(II.15)

n : le nombre de nœuds dans le réseau : **(II.15)**

 $S_i^*$ : Le conjugue de la puissance apparente injectée au nœud i.

 $V_i^*$ : Le conjugué de la tension au nœud i.

- : la puissance active injectée au nœud i.
- $Q_i$ : la puissance réactive injectée au nœud i.

$$
S_i^* = P_{i-}jQ_i = V_i^* \sum_{j=1}^n Y_{ij} V_j
$$
 (II.16)

$$
V_{ii}^{k+1} = \frac{1}{Y_{ii}} \left( \frac{P_i - jQ_i}{(V_i^*)} - \sum_{j=1}^{i-1} Y_{ij} V_j^{k+1} - \sum_{i+1}^{n} Y_{ij} V_j^k \right)
$$
(II.17)

Cette dernière équation est la base du calcul itératif quise fait de la manière suivante [22-23] :

La tension du nœud de bilan et les tensions estimées pour tous les autres nœuds sont substituées dans l'équation (II.17) pour obtenir des nouvelles valeurs de tensions. Ces nouvelles valeurs sont encore utilisées dans l'équation (II.19) pour le calcul d'autres nouvelles tensions et ainsi de suite. Le processus se poursuit jusqu'à ce que la différence entre la tension trouvée et celle qui la précède pour chaque nœud soit inférieure à une certaine valeur appelée ℇ imposée depuis le début du calcul. Pour des raisons de simplifications des calculs, on utilise les notations suivantes

$$
\begin{cases}\nKL_i = \frac{P_i - jQ_i}{Y_{ii}} \\
YL_{ij} = \frac{Y_{ij}}{Y_{ii}}\n\end{cases}
$$
\n(II.18)

L'expression pour chaque itération s'écrit :

$$
V_i^{k+1} = \frac{KL_i}{(V_i^*)k} - \sum_{j=1}^{i-1} Y L_{ij} V_j^{k+1} - \sum_{i+1}^{n} Y L_{ij} V_j^K
$$
 (II.19)

#### **II.7.2 Méthode de Newton-Raphson [22, 23, 24, 25,26]**

Contrairement à l'algorithme de Gauss-Seidel, qui a été initialement développé pour résoudre des équations linéaires ou non linéaires simultanément, l'algorithme de Newton-Raphson est spécialement conçu pour résoudre les équations non linéaires. L'algorithme procède itérativement en linéarisant les équations non linéaires en équations linéaires à chaque étape et en résolvant les équations linéarisées.

Soit une fonction scalaire. Si elle est continue et dérivable au voisinage de x, alors son développement en série de TAYLOR au voisinage  $x=x_0$  est [22]

$$
f(x^{0}) + f'(x^{0})\Delta x^{0} + f''(x^{0})\frac{(4x^{0})^{2}}{2}... = 0
$$
 (II.20)

Si est une estimation proche de la solution de f(x)=0, alors le carré de l'erreur  $\Delta x^0$ (Où  $\Delta x^0 = x^{1} - x^0$ ) et les termes de degrés supérieurs sont négligeables.

On aura l'équation :

:

$$
(x^0) + f'(x^0) \Delta x^0 = 0 \tag{II.21}
$$

$$
\Delta x^{0} = -\frac{f'(x^{0})}{f'(x^{0})}
$$
\n
$$
\chi^{1} = \chi^{0} + \Delta x^{0} = x^{0} - \frac{f(x^{0})}{f'(x^{0})}
$$
\n(II.22)

En générale :

$$
\chi^{k+1} = \chi^k - \frac{f(x^k)}{f'(x^k)}
$$
 (II.23)

k: Nombre des itérations.

On peut donc écrire**:**

$$
x^{k+1} = x^k + \Delta x^k \tag{II.24}
$$

Et

$$
\Delta x^k = -\frac{f(x^k)}{f'(x^k)}\tag{II.25}
$$

Ou  $f^{'}=\frac{\partial f}{\partial x^{'}\partial y}$  $\frac{\partial f}{\partial x}$  est le Jacobien de f(x)

#### **La méthode de NR dans l'écoulement de puissance**

Cette méthode permet la résolution d'un système d'équations non linéaires exprimant les puissances actives et réactives en fonction des tensions nodales : La puissance injectée au nœud i,  $Si$  est  $[23]$ :

$$
S_i = P_i + jQ_i = V_i. I_i^* \qquad (II.26)
$$

Les tensions des nœuds et les admittances des lignes sont exprimées sous forme polaire :

$$
Vi = |Vi| \angle \theta_j \quad V_{ij.} = |V_{ij.}| \angle \theta_{ij} \tag{II.27}
$$

$$
Y = G_j j + jB_j = j|Y_j j| \angle - \delta_j j \tag{II.28}
$$

$$
I_i = \sum_{j=1}^n Y_j Vjj \tag{II.29}
$$

$$
S_i^* = P_i - jQ_i = \sum_{j=1}^n V_i V_j V_{ij} < Q_j - Q_i - \delta_{ij} \tag{II.30}
$$

En séparant les parties réelles et imaginaires, nous aurons:

$$
\begin{aligned}\nP &= \sum_{j=1}^{n} Y_j \cdot V_j \cdot V, \cos (\theta_j \cdot + \delta_j - \delta_j) \\
\{Q_j &= -\sum_{j=1}^{n} Y_j \cdot V_j \cdot V, \sin (\theta_j \cdot + \delta_j - \delta_j)\n\end{aligned} \tag{II.31}
$$

Pour la détermination des éléments du jacobien, nous utiliserons les équations qui donnent les puissances. Les variations des puissances sont les différences entre les valeurs planifiées et calculées [24.25]:

$$
\Delta P_i = P_i^{spec} - P_i^{cal} = V_i \sum_{j=1}^n V_j (G_j cos \phi_{ij} + j B_{ij} sin \phi_{ij})
$$
(**II.32**)

$$
\Delta Q_i = Q_i^{spec} - Q_i^{cal} = V_i \sum_{j=1}^n V_j (G_j cos \phi_{ij} + j B_{ij} sin \phi_{ij})
$$
(**II.32**)

Où  $\Delta P$  i et  $\Delta Q$  i représentent respectivement les écarts entre les puissances actives spécifiées et calculées et les écarts entre les puissances réactives spécifiées et calculées ;  $\Delta\theta$  et Δ représentent respectivement les écarts entre les angles spécifiés et calculés et les écarts entre les tensions spécifiées et calculées et J c'est la matrice Jacobienne

Avec [25]:

De cette formulation résulte donc un système d'équations non linéaires, deux pour chaque nœud du réseau. Les puissances actives et réactives Pi et Qi sont connues. Les composantes réelles et imaginaires de la tension Vi et  $\theta$ *i* sont inconnues pour tous les nœuds sauf pour le nœud de référence qu'on appelle aussi nœud balancier où la tension est spécifiée et maintenue constante. Nous aurons donc 2(n-1) équations à résoudre pour la solution du problème de la répartition des charges. La méthode de Newton-Raphson exige qu'un système d'équations linéaires soit formé exprimant les relations entre les variations des puissances actives et réactives et aussi celles des composantes réelles et imaginaires des tensions nodales. Le développement doit donner 2(n-1) équations linéaires comme l'indique ci-dessous [26]

$$
\begin{bmatrix}\n\Delta P_1 \\
\vdots \\
\Delta P_{n-1} \\
\Delta Q_1 \\
\vdots \\
\Delta Q_{n-1}\n\end{bmatrix} = \begin{bmatrix}\n\frac{\partial P_1}{\partial v_1} & \cdots & \frac{\partial P_1}{\partial v_{n-1}} & \frac{\partial P_1}{\partial \theta_1} & \cdots & \frac{\partial P_1}{\partial \theta_{n-1}} \\
\vdots & \cdots & \vdots & \vdots & \cdots & \vdots \\
\frac{\partial P_{n-1}}{\partial v_1} & \cdots & \frac{\partial P_{n-1}}{\partial v_{n-1}} & \frac{\partial P_{n-1}}{\partial \theta_1} & \cdots & \frac{\partial P_{n-1}}{\partial \theta_{n-1}} \\
\vdots & \vdots & \cdots & \vdots & \vdots \\
\frac{\partial Q_1}{\partial v_1} & \cdots & \frac{\partial Q_1}{\partial v_{n-1}} & \frac{\partial Q_1}{\partial \theta_1} & \cdots & \frac{\partial Q_1}{\partial \theta_{n-1}}\n\end{bmatrix} * \begin{bmatrix}\n\Delta V_1 \\
\vdots \\
\Delta V_{n-1} \\
\Delta \theta_1 \\
\Delta \theta_1 \\
\vdots \\
\Delta \theta_{n-1}\n\end{bmatrix}
$$
\n(II.35)

Où les coefficients de la matrice est le Jacobien et le n ère nœud est le nœud de référence. Sous la forme matricielle, le système précédent devient:

$$
\begin{bmatrix}\n\Delta P \\
\Delta Q\n\end{bmatrix}^* = \begin{bmatrix}\n\frac{\partial P}{\partial \theta} & \frac{\partial P}{\partial V} \\
\frac{\partial Q}{\partial \theta} & \frac{\partial Q}{\partial V}\n\end{bmatrix}^* \begin{bmatrix}\n\Delta \theta \\
\Delta V\n\end{bmatrix}^* \tag{II.36}
$$

La variable ΔV peut être divisée par V :

$$
\begin{bmatrix} \Delta P \\ \Delta Q \end{bmatrix}^k = \begin{bmatrix} H & N \\ M & L \end{bmatrix} * [\Delta V/V] \tag{II.37}
$$

Tel que :

$$
H_{ij} = \frac{\partial P_i}{\partial \theta_i}^I V_N = V_{\partial P} M_{ij} = \frac{\partial Q_i}{\partial \theta_j} L_{ij} = V_{\frac{\partial Q_i}{\partial V_j}} \qquad (II.38)
$$

#### **II.7.3 Méthode Découplée.**

Lorsque les angles  $\delta_k$  et  $\delta_m$  Sont très petits, leurs cosinus seront voisins de l'unité, leurs sinus sont voisins de 0 et les termes *J*<sup>1</sup> et *J* 2 Seront prépondérants par rapport à ceux des  $J_2$  et  $J_3$  On néglige  $J_2$  et  $J_3$  Devante  $J_1$  et  $J_4$  Ce qui donne le Jacobien Découplée [27]:

$$
J = \begin{bmatrix} J1 & 0 \\ 0 & J4 \end{bmatrix}
$$
 (II.39)

La première équation de l'écoulement de puissances peut être exprimée comme suit [28] :

$$
\begin{bmatrix} \Delta P \\ \Delta Q \end{bmatrix} = \begin{bmatrix} I_1 & 0 \\ 0 & J_4 & \Delta V \end{bmatrix} \tag{II.40}
$$

Le système (4-45) peut être écrit sous la forme suivante :

$$
[\Delta P] = [J_1][\Delta \delta]
$$
 (II.41)

$$
[\Delta Q] = [J_4][\Delta V] \tag{II.42}
$$

#### **II.7.4 La méthode découplée rapide.**

La méthode découplée rapide est une simplification de la méthode découplée où les Jacobiens *J* <sup>2</sup> et *J* <sup>3</sup> sont négligés, et les Jacobiens *J*<sup>1</sup> et *J* <sup>4</sup> sont pris séparément, donc, on aura un système d'équations linéaires comme suit [29] :

$$
\[\Delta P\] = [J_1\] \cdot [\Delta \delta\]
$$
 (II.43)

$$
[\Delta Q] = [J_4][\Delta V] \tag{II.44}
$$

Où les éléments des Jacobiens successives :  $[J_1]$ et  $[J_4]$  sont obtenus après certaines approximations

$$
\cos(\delta_{k-} \delta_m) \approx 1
$$
  
\n
$$
\{\sin(\delta_{k-} \delta_m) \approx 0
$$
  
\n
$$
G_{km} \ll B_{km}
$$
\n(II.45)

## **II.8 Conclusion**

Nous avons présenté dans ce chapitre le problème de l'écoulement de puissance. La résolution du problème de la répartition des charges a une importance majeure pour l'évaluation de l'état du réseau. Plusieurs méthodes ont été présentées. Parmi ces méthodes de résolution on a utilisé la méthode de Newton-Raphson ainsi que la méthode de découplée rapide et découplée Gauss-Seidel.

# **Chapitre III**

**Énergie Eolienne** 

#### **III.1 Introduction**

Aujourd'hui plus de 85 % de l'énergie produite est obtenue à partir de matières fossiles telles que le gaz naturel ou l'énergie nucléaire, le pétrole, le charbon. La production d'énergie par des matières fossiles engendre une forte pollution de l'environnement par émission de gaz à effet de serre, qui provoque un changement climatique irréversible ou dans le cas du nucléaire, une pollution radiative durable qui pose problème.

Au cours du 21e siècle, il existe plusieurs ressources énergétiques renouvelables telles que l'énergie éolienne, l'énergie hydraulique, l'énergie solaire thermique et photovoltaïque, l'énergie produite par les vagues et la houle ainsi que les courants marins, la géothermie et la biomasse. Ces ressources énergétiques sont pratiquement inépuisables et propres. Dans le contexte économique actuel où seule une partie des coûts peut être chiffrée en occultant certains « coûts collatéraux » (démantèlement de centrales, pollution, etc.), les installations d'énergies renouvelables peuvent encore aujourd'hui avoir un coût important et sont donc plutôt réservées aux pays où ils peuvent dans d'autres cas être relativement peu coûteux et peuvent être utilisés dans les pays en développement.

Dans ce travail, on s'intéresse à la production d'énergie par l'éolienne, la capacité de fournir la puissance active et réactive il le donner un avantage très important par rapport les autres sources renouvelables. Nous allons montrer dans ce chapitre, le côté de création d'énergie éolienne ainsi que Intérêt croissant de la production d'électricité d'origine éolienne Aérogénérateur ,taille des aérogénérateurs fonctionnement et principaux composants d'une éolienne dans l'éolienne .ainsi que l'écoulement de puissance de réseau électrique en présence de l'énergie éolienne.

#### **III.2 Production d'électricité d'origine renouvelable**

Dans le cadre du développement des énergies renouvelables, la production mondiale d'énergie renouvelable représentait plus de 20 % de la production mondiale d'électricité en 2012, atteignant 4 699,2 TWh, ce qui franchissait évidemment le seuil de 20 % de la production d'énergie, c'est-à-dire la puissance mondiale (20,8%). Les combustibles fossiles sont toujours au cœur de la production mondiale d'électricité, représentant plus des deux tiers du total (68,1% en 2012), et une chose de plus d'un dixième des électrons (10,9 %) sont d'origine nucléaire. Les 0,2% restants sont fournis par la combustion de déchets non renouvelables. [30]

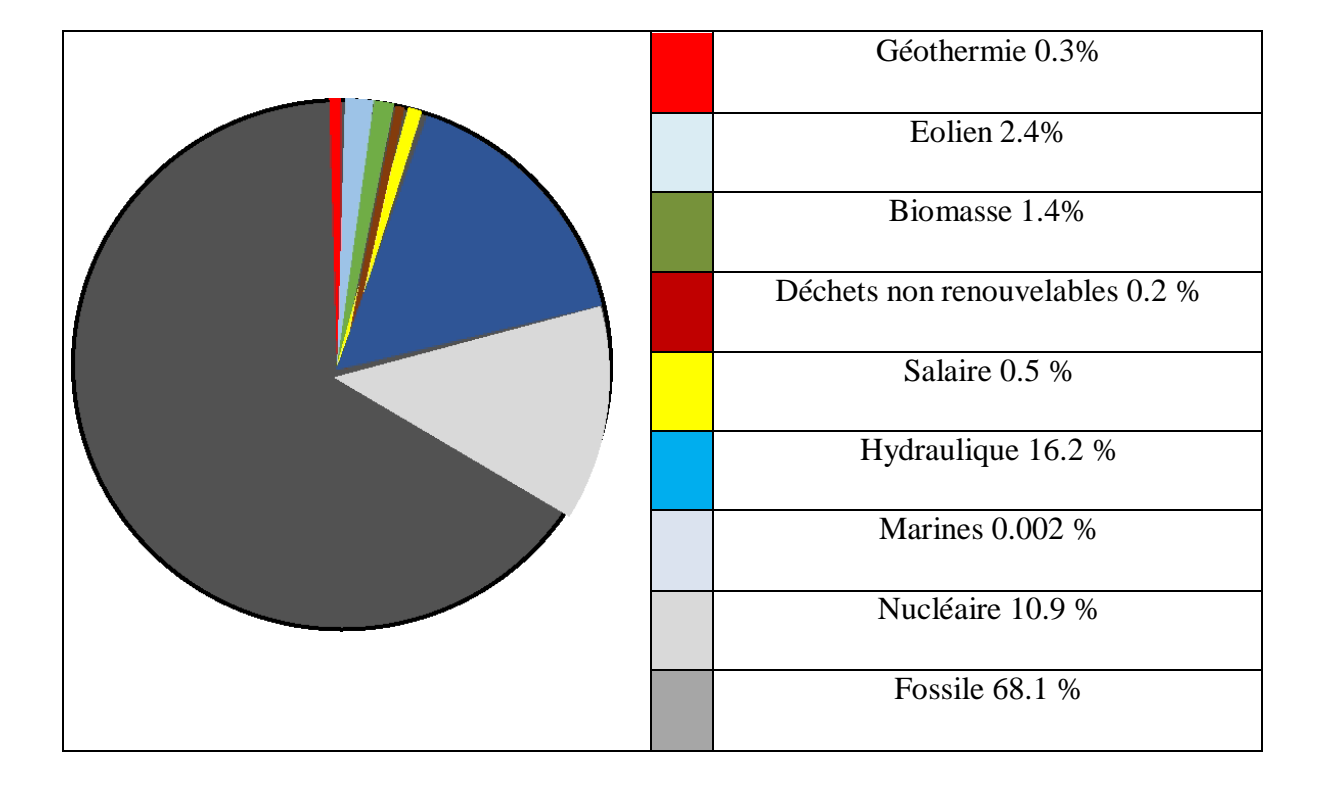

**Figure III.01.Structure de la production d'électricité 2012**

L'électricité renouvelable provient de six sources différentes : L'hydroélectricité (y compris les centrales de pompage-turbinage) occupe la première place, avec un taux de contribution de 78 % en 2012. L'énergie éolienne est devenue la deuxième source d'énergie renouvelable depuis 2009, et représente actuellement 11,4 % de l'énergie renouvelable totale. Elle devance l'industrie de la biomasse, qui regroupe la biomasse solide, la biomasse liquide, le biogaz et les déchets ménagers renouvelables (6,9%). L'énergie solaire (2,2%) combine les centrales photovoltaïques et les centrales solaires thermiques (thermodynamique solaire), la géothermie (1,5%) et l'énergie océanique (0,01%), et elles sont encore au stade de la démonstration [31].

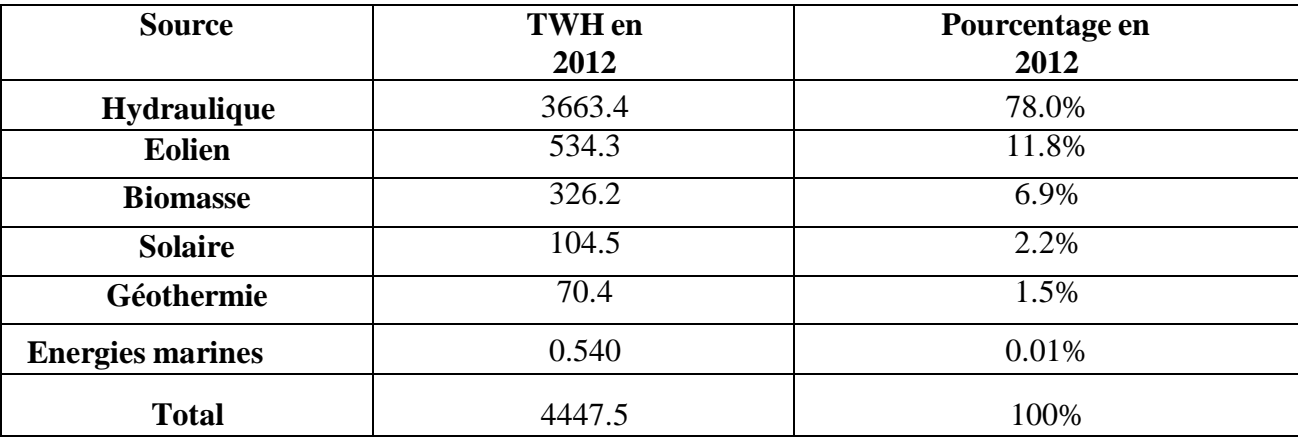

#### **Tableau III.1.Structure de la production de l'électricité d'origine renouvelable en 2012**

#### **III.3 Intérêt croissant de la production d'électricité d'origine éolienne**

L'énergie éolienne a confirmé son statut de deuxième source de production d'électricité renouvelable à (534,3 TWh). Elle représente désormais 11,4 % de la production mondiale d'électricité renouvelable et 2,4 % de la production totale d'électricité.

L'Europe de l'Ouest est demeurée en 2012 la principale région productrice, par leur génération de 36,8 % de l'électricité éolienne mondiale, supérieur que l'Amérique du Nord (28,6 %) ainsi que l'Asie de l'Est et du Sud-Est (23,3 %). L'Asie du Sud (5,6 %), l'Europe centrale (2,1 %) et l'Océanie (1,5 %) sont également impliquées dans cette production. L'implantation de parcs éoliens est plus récente et beaucoup plus modeste dans le monde [32].

Les pays disposent d'une filière éolienne (77 pays recensés à la fin de l'année 2012) essentiel de la production reste concentré dans un nombre restreint de pays. Ainsi, les cinq leaders producteurs (États-Unis, Chine, Espagne, Allemagne, Inde) se partagent 71,9 % de la production mondiale. Cette part atteint les 85% si on leur ajoute le Royaume-Uni, la France, l'Italie, le Canada et le Danemark. [33].

La filière éolienne se mondialise : toutes les régions du monde disposent d'une filière et elles présentent toutes un taux de croissance annuel moyen à deux chiffres sur les dis années (2002- 2012). Si certains taux sont davantage représentatifs d'un démarrage de filière, d'autres le Sont d'une réelle montée en puissance. C'est notamment le cas de l'Asie de l'Est et du Sudest(+57,5 % par an en moyenne), de l'Amérique du Nord (+30,4 %) et à plus petite échelle de l'Asie du Sud (+26 %). On assiste donc à un phénomène de rattrapage de l'Europe de l'Ouest

(+18,4 % par an en moyenne) par les autres régions du monde, les perspectives de croissance étant particulièrement importantes en Asie [31].

Entre 2011 et 2012, l'éolienne a pris la deuxième place après l'hydraulique, celle qui a le plus contribué à l'augmentation de la production d'électricité renouvelable (30 %). Sur l'ensemble de la période étudiée, l'éolien a connu un taux de croissance annuel moyen de 26,1 %. Sa production a ainsi été multipliée par dix en l'espace d'une décennie (+481,8 TWh)

La puissance éolienne installée dans le monde fin 2012 s'élève à 282,7 GW, soit 44,7 GW de capacités nouvellement installées cette année.

L'Union européenne est la région qui détient le plus vaste parc éolien au monde, avec une puissance cumulée qui s'élève à (106,2 GW). La Chine dispose, quant à elle, de la plus vaste filière éolienne (75,3 GW en 2012), devant les États Unis (60 GW). Elle devrait donc logiquement prendre la première place mondiale au niveau de la production grâce au développement de ses infrastructures réseaux qui amélioreront les capacités d'intégration de sa puissance éolienne. [32]

#### **III.4 Aérogénérateur**

Un aérogénérateur, plus couramment appelé éolienne, est un dispositif qui transforme unepartie de l'énergie cinétique du vent en énergie mécanique disponible sur un arbre de Transmission, puis énergie Transformation énergétique électrique par l'intermédiaire d'une génératrice [34].

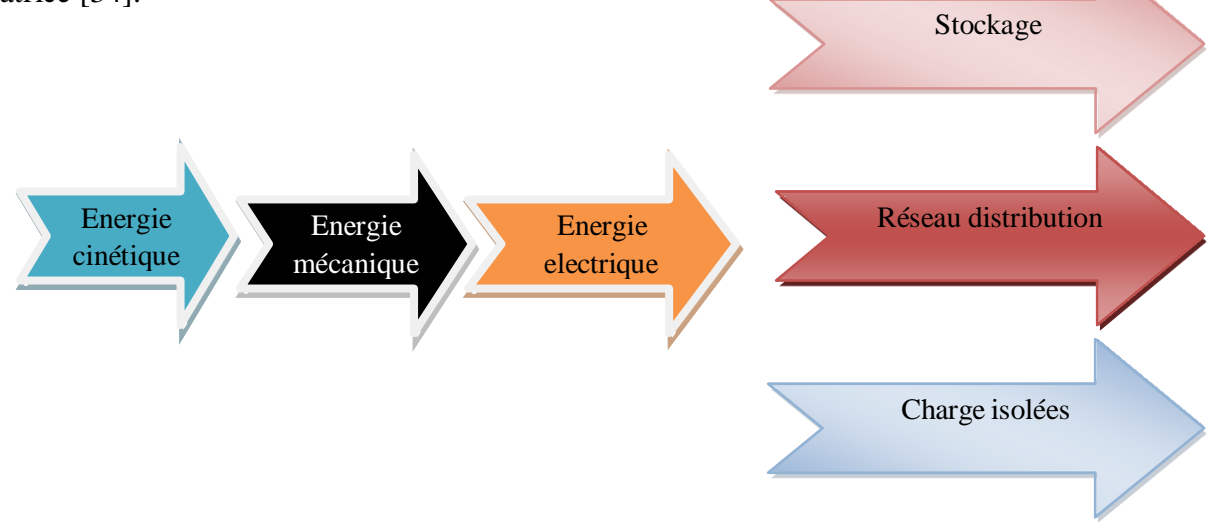

**Figure III.2. Transformation énergétique**

Selon leur puissance nominale, les éoliennes sont divisées en trois catégories:

-Eoliennes de petite puissance : inférieure à 40 kW ;

-Eoliennes de moyenne puissance : de 40 à quelques centaines de kW ;

-Eoliennes de forte puissance : supérieure à 1 MW ;

## **III.5 Taille des aérogénérateurs**

Devant les développements récents et la nécessité de fournir de plus en plus d'électricité au réseau, les fabricants et les chercheurs développent des éoliennes de plus en plus puissantes et donc plus grosses, comme le montre la figure 3. [34].

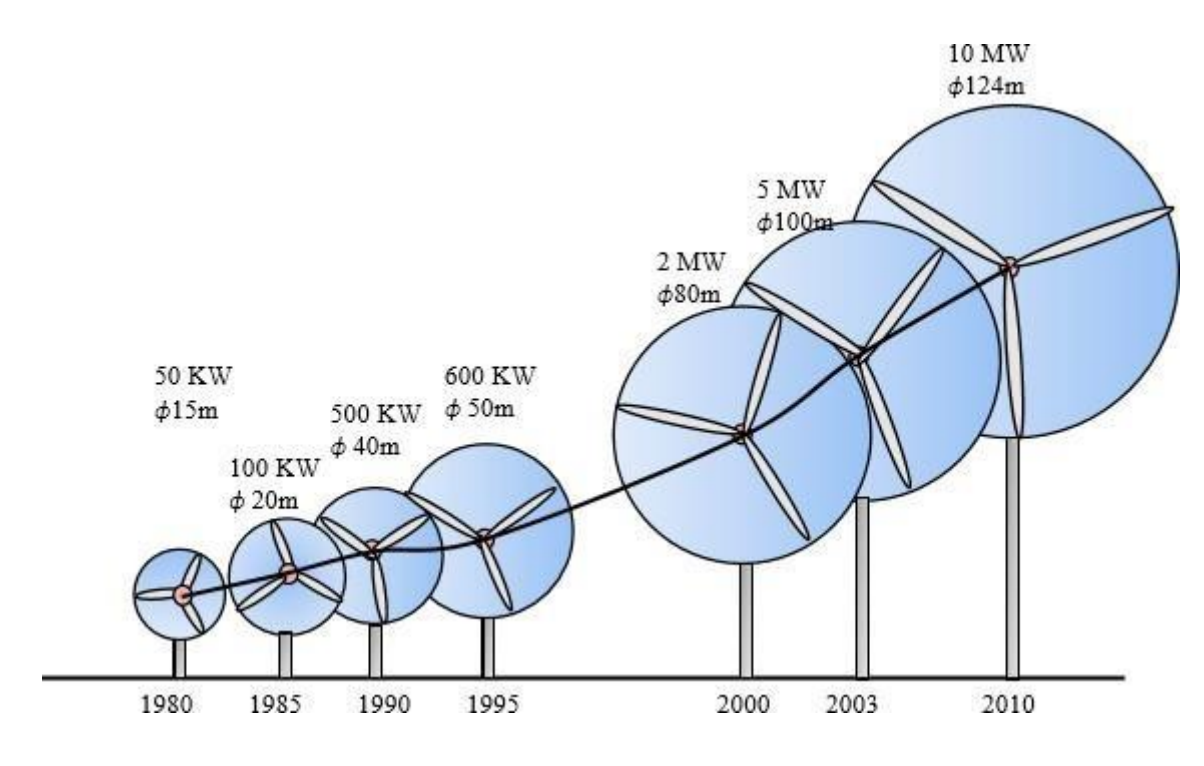

**Figure III.3. Correspondance taille-puissance des éoliennes**

Afin d'utiliser la force maximale du vent, nous voulons que l'hélice balaie la surface la plus au vent. Pour cette raison, les éoliennes sont placées dans une position très haute afin de ne pas être affectées par le sol quiralentit la vitesse du vent [32].

## **III.6 Fonctionnement et principaux composants d'une éolienne**

Les éoliennes ont généralement des composants mécaniques et électriques, comme le montre la figure 4.

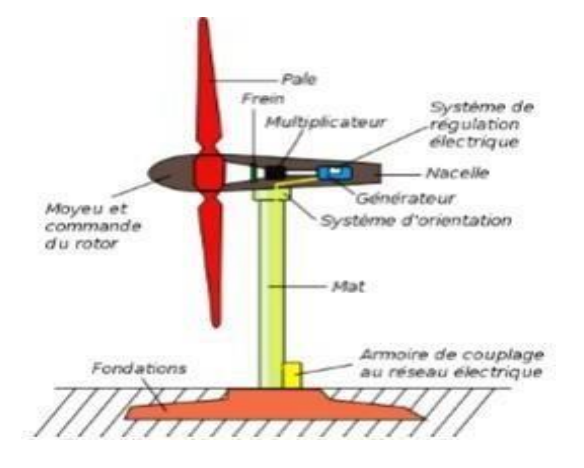

**Figure III.4. Composants d'une éolienne**

Il existe de nombreuses configurations possibles d'éoliennes, et elles peuvent présenter des différences importantes.

**Le mât**: Sa hauteur définira comment l'éolienne capte le vent. Plus le mât est haut, mieux l'éolienne peut absorber des vents forts et forts, car le vent ralentit considérablement lorsqu'il entre en contact avec le sol.

**Nacelle** : Située au sommet du mât, elle contient tous les composants de l'éolienne : l'arbre d'entraînement, la génératrice et le système de contrôle qui s'arrête automatiquement en cas de vent fort. Arbre « lent » : relie le moyeu au multiplicateur et contient un système hydraulique pour le freinage aérodynamique lorsque cela est nécessaire. Multiplicateur : Adaptez la vitesse de l'éolienne à la vitesse du générateur.

**Le multiplicateur** est équipé d'un frein à disque mécanique, qui peut être activé en cas de dysfonctionnement du frein pneumatique ou de maintenance de l'éolienne. Système de refroidissement : comprend généralement un ventilateur électrique pour refroidir le générateur et un refroidisseur d'huile pour le multiplicateur.

**Générateur (ou alternateur)** : Généralement asynchrone, sa puissance électrique peut varier de 600kW à 5MW [34].

Le système éolien est simple à utiliser, inspiré de la technologie des éoliennes. L'éolienne se compose de 3 pales (généralement), portées par le rotor et montées au sommet du mât

Vertical. L'ensemble est fixé par une nacelle avec un générateur. Le moteur électrique aide à positionner la partie supérieure de manière à ce qu'elle soit toujours face au vent.

Les pales convertissent l'énergie cinétique du vent en énergie mécanique. Le vent fait tourner les pales à une vitesse de 10 à 25 tours par minute. La vitesse de rotation des pales dépend de leur taille. Plus les lames sont grandes, plus elles tournent lentement. Le générateur convertit l'énergie mécanique en énergie électrique. La plupart des générateurs nécessitent un fonctionnement à grande vitesse (1000 à 2000 tr/min) pour produire de l'électricité. Ainsi, le multiplicateur a pour rôle d'accélérer le mouvement lent des pales [31].

### **III.7 Conclusion**

Dans ce chapitre, on présente, après un rappel sur l'énergie renouvelable, le système éolien basé sur la machine asynchrone double alimentation, nous nous sommes intéressés à Production d'électricité d'origine renouvelable éolienne ainsi Aérogénérateur et leur taille. Puis nous avons basse sur le fonctionnement et principaux composants d'une éolienne On voit aussi l'écoulement de la puissance optimale avec la présence de système éolien.

Chapitre IV

Simulation ET Résultat

#### **IV.1 Outil de simulation: PSAT**

PSAT est un logiciel didactique destiné pour l'analyse et l'étude des réseaux électriques. Il est développé sous l'environnement MATLAB, Développe en 2001 par Mr. Federico Milano ; Professeur, Docteur à l'université de Castilla-La Mancha, Ciudad Real, Spain.

Il est le premier logiciel gratuit dans le domaine d'analyse des systèmes de puissance. Ainsi qu'il bénéficie largement des remarques et observations des chercheurs spécialisés dans le réseau électrique via leurs contributions dans le forum de ce dernier [http://groups.yahoo.com/groups/psatforum.](http://groups.yahoo.com/groups/psatforum) Pour cela, il a connu des améliorations remarquables d'une version à une autre. PSAT est un logiciel simple, intéressant, qui englobe plusieurs domaines de recherche dans l'étude et l'analyse des réseaux électriques. La manipulation de PSAT peut être effectuée, soit par l'interface graphique, soit par la programmation en ligne en utilisant leurs fonctions prédéfinies. Elle est dédiée pour l'analyse statique et dynamique et le contrôle des réseaux électriques. PSAT est actuellement dans un stade précoce de développement de ses caractéristiques, ses structures et ses formes de données, mais être partiellement ou complètement changer dans les versions futures. Le PSAT inclut l'écoulement de puissance, les FACTS, l'écoulement de puissance optimal, la stabilité de tension …etc. [35].

Toutes les opérations de PSAT sont reparties en deux types d'analyse :

- La première analyse est le calcul de l'écoulement de puissance : Cette application s'effectue dans une page de commande ou un éditeur comme montre la figure 01.
- La seconde opération consiste à construire le réseau à étudier en utilisant une bibliothèque de Simulink qui contient de nombreux modèles unifilaires figure 02.03

Ci-dessous [30]:

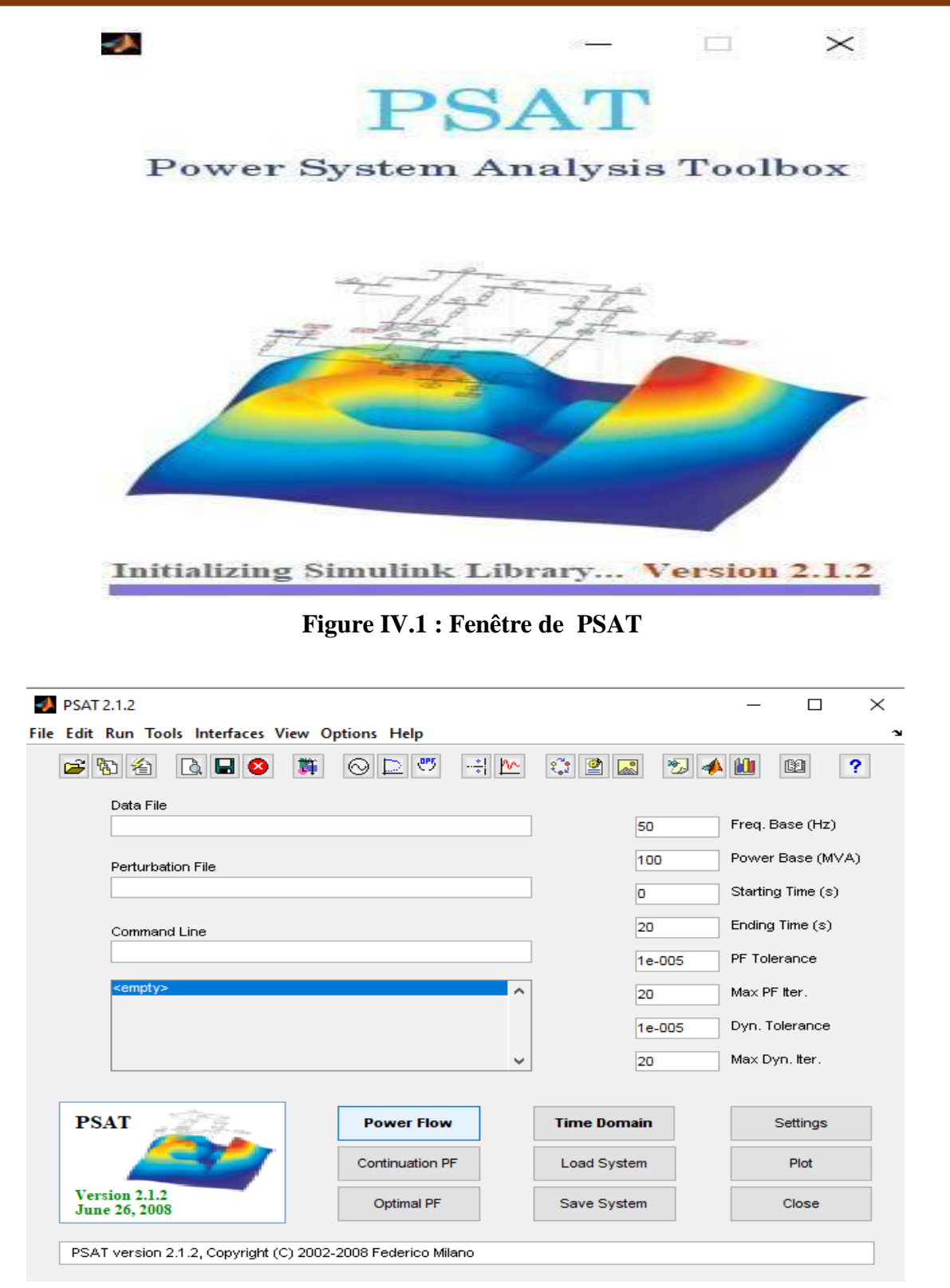

**Figure IV.2 : outils de simulation psat**

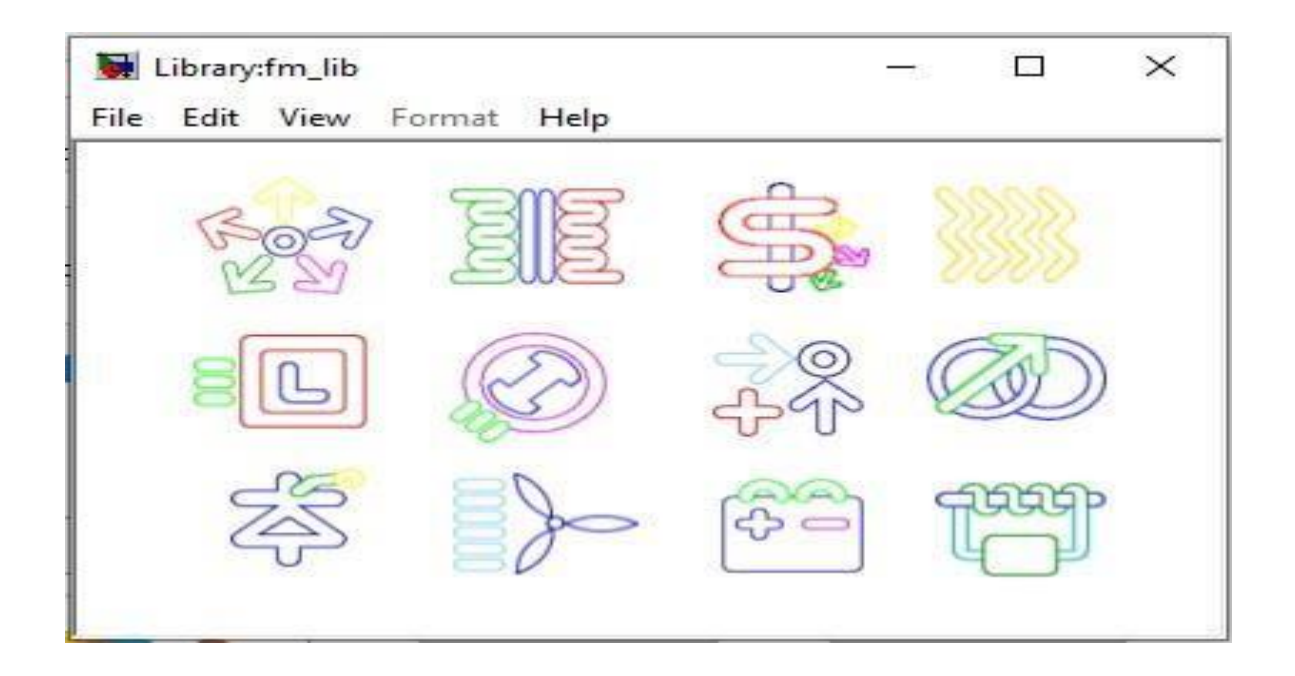

#### **Figure IV.3 : Bibliothèque de Simulink psat**

## **2. Utilisation de PSAT**

Les étapes d'utilisation de PSAT se résument comme suit [35].

- Ouvrir un nouveau fichier
- Créer du réseau électrique à étudier
- Lancer le modèle de la bibliothèque de simulation
- Introduire les données numériques des éléments (générateurs, lignes, transformateurs, FACTS…)
- exécuter l'écoulement de puissances
- Exécuter la simulation dans le domaine temporel**.**

## **3. Format des structures du PSAT**

PSAT est basé sur le concept des structures afin d'enregistrer les paramètres du réseau ainsi que les résultats de simulations. Chaque structure englobe plusieurs champs des informations qui assurent une description détaillée du système. Les principales structures du PSAT sont présentées dans ce qui suit [35]. :

- **Bus :** PSAT définit la topologie du réseau par la structure « Bus ». Cette dernière contient plusieurs champs présentés comme suit :
	- **Con:** données des nœuds
	- $\checkmark$  **n** : nombre total de nœuds
	- $\checkmark$  Int : indices des nœuds
	- $\checkmark$  **Pg** : puissance active injectée par le générateur.
	- **Qg :** puissance réactive injectée par le générateur.
	- $\checkmark$  **Pl** : puissance active absorbée par la charge.
	- **Ql:** puissance réactive absorbée par la charge.
	- $\checkmark$  **island**: indice des nœuds dans les régions
- **Line :** La structure « Line » définit les données des lignes ainsi que les transformateurs. Cette dernière contient plusieurs champs présentés comme suit :
	- **con** : données des lignes du réseau.
	- $\checkmark$  **n** : nombre total des lignes AC.
	- $\checkmark$  bus1 : nœuds de départ des lignes.
	- $\checkmark$  bus2 : nœuds d'arrivé des lignes
- **PO** : La structure « PQ » englobe tous les paramètres de la charge. Cette dernière contienne plusieurs champs présentés comme suit :
- $\checkmark$  con : données des charges PQ ;
- $\checkmark$  n : nombre total de charges PQ ;
- $\checkmark$  bus: numéro des nœuds charges ;
- $\checkmark$  P0: puissance active initiale (utilisé pour les charges non standard);
- $\checkmark$  Q0: puissance réactive initiale (utilisé pour les charges non standard) ;
- $\checkmark$  store: copie des données des nœuds charge (ce champs est utilisé dans le cas de programmation sous PSAT).

## **4 Résultats obtenue (voir Annexe)**

## **4.1. Ecoulement de puissance**

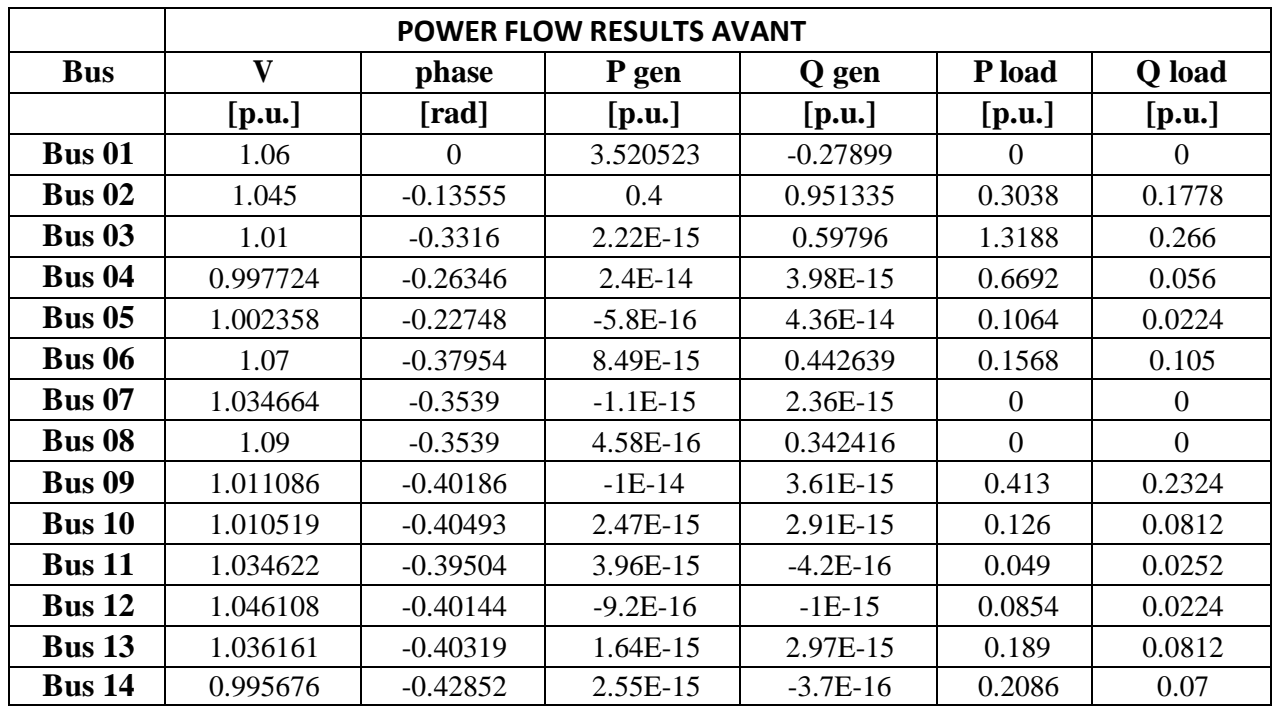

## **4.1.1Ècoulement de puissance Avant intégration d'énergie renouvlables :**

**Tableau IV.1: Ècoulement de puissance Avant intégration d'énergie renouvlables**

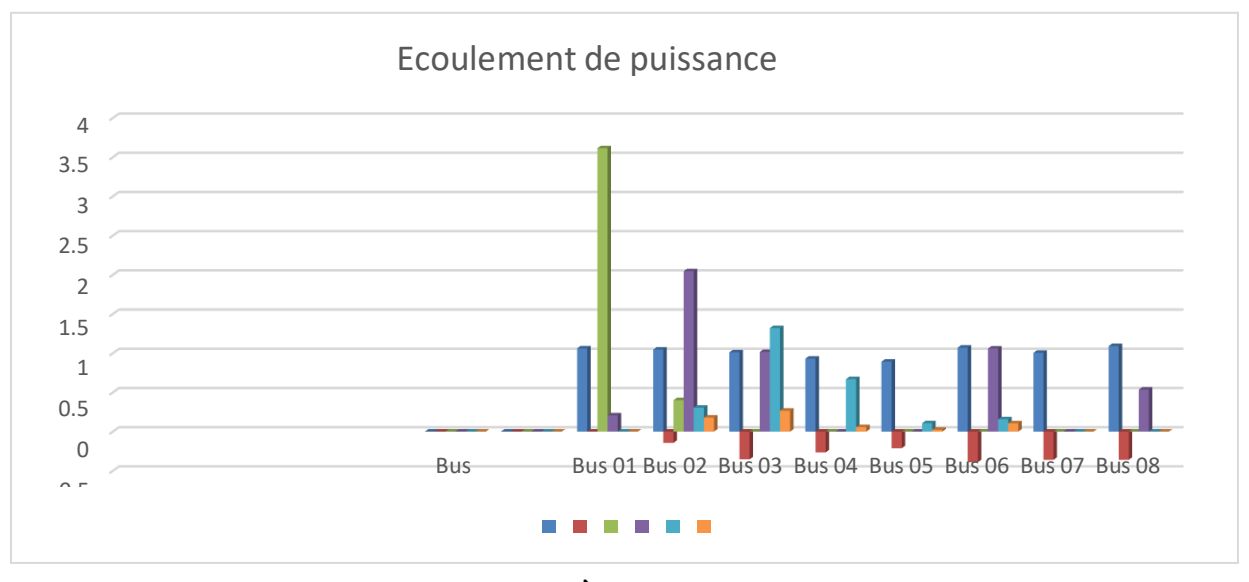

**Figure IV.4: graphic Ècoulement de puissance Avant Intégration d'énergie renouvlables**

|               | <b>POWER FLOW RESULTS</b> |            |            |            |        |        |
|---------------|---------------------------|------------|------------|------------|--------|--------|
| <b>Bus</b>    | $\mathbf{V}$              | phase      | P gen      | Q gen      | P load | Q load |
|               | [p.u.]                    | [rad]      | [p.u.]     | [p.u.]     | [p.u.] | [p.u.] |
| <b>Bus 01</b> | 1.06                      | $\Omega$   | 3.500641   | $-0.27746$ | 0      | 0      |
| <b>Bus 02</b> | 1.045                     | $-0.13484$ | 0.4        | 0.946171   | 0.3038 | 0.1778 |
| <b>Bus 03</b> | 1.01                      | $-0.3305$  | 8.88E-16   | 0.597249   | 1.3188 | 0.266  |
| <b>Bus 04</b> | 0.997846                  | $-0.26206$ | 2.23E-14   | $1.4E-15$  | 0.6692 | 0.056  |
| <b>Bus 05</b> | 1.002536                  | $-0.22586$ | $-7.2E-15$ | 4.62E-14   | 0.1064 | 0.0224 |
| <b>Bus 06</b> | 1.07                      | $-0.37796$ | 9.63E-15   | 0.441594   | 0.1568 | 0.105  |
| <b>Bus 07</b> | 1.034714                  | $-0.35245$ | $1.7E-15$  | 3.29E-15   | 0      | 0      |
| <b>Bus 08</b> | 1.09                      | $-0.35245$ | $-1.1E-16$ | 0.342101   | 0      | 0      |
| <b>Bus 09</b> | 1.011127                  | $-0.40038$ | $-6.6E-15$ | 5.16E-15   | 0.413  | 0.2324 |
| <b>Bus 10</b> | 1.010552                  | $-0.40344$ | 5.55E-16   | 7.36E-16   | 0.126  | 0.0812 |
| <b>Bus 11</b> | 1.034638                  | $-0.3935$  | 2.95E-15   | $2.2E-15$  | 0.049  | 0.0252 |
| <b>Bus 12</b> | 1.046112                  | $-0.39986$ | $-8.5E-16$ | $-2.9E-16$ | 0.0854 | 0.0224 |
| <b>Bus 13</b> | 1.036165                  | $-0.40162$ | 3.03E-15   | 1.47E-15   | 0.189  | 0.0812 |
| <b>Bus 14</b> | 0.995702                  | $-0.42701$ | 1.69E-15   | 5.41E-16   | 0.2086 | 0.07   |
| <b>Bus 15</b> |                           | 0          | 0.017586   | 0.000912   | 0      | 0      |

**4.1.2 Ècoulement de puissance après intégration d'énergie renouvlables:**

**TableauIV.2: Ècoulement de puissance après**

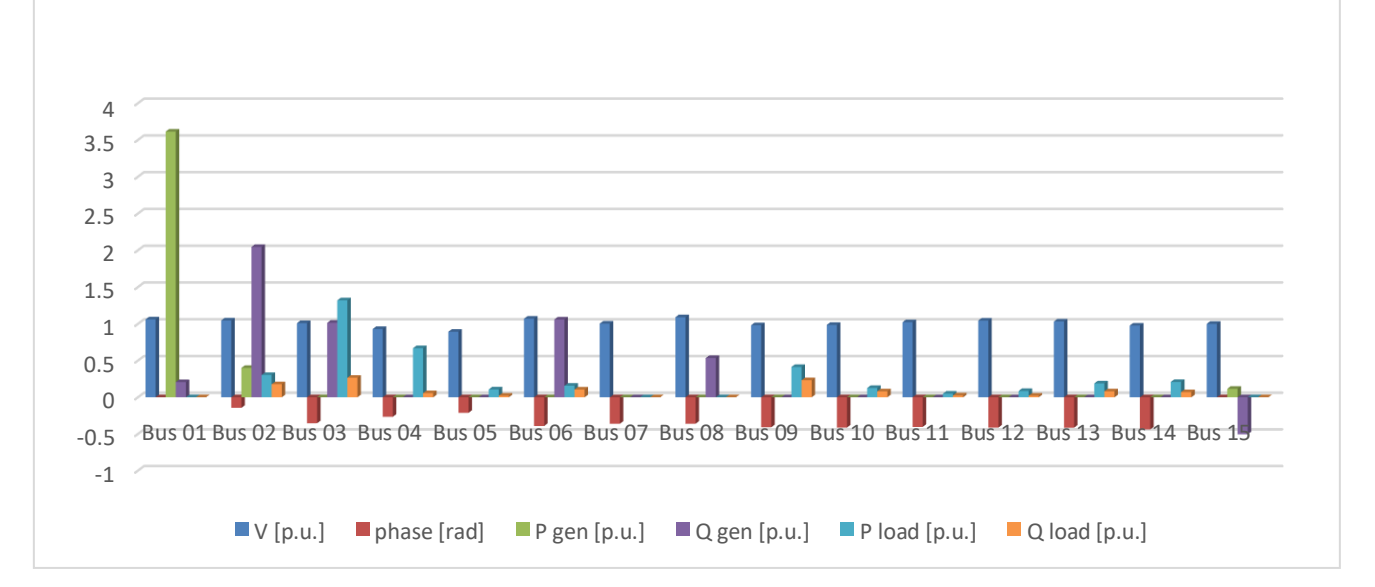

## **Figure IV.5: graphe Ècoulement de puissance après**

## **intégration d'énergie renouvlables**

## **4.2 Les pertes totale puissance**

#### **4.2. 1 la puissance active totale**

| perte active Avant | perte active après |  |  |
|--------------------|--------------------|--|--|
| 0.294523           | 0.292227           |  |  |
|                    |                    |  |  |

**Tableau IV.3: les pertes de puissance active Avant /après**

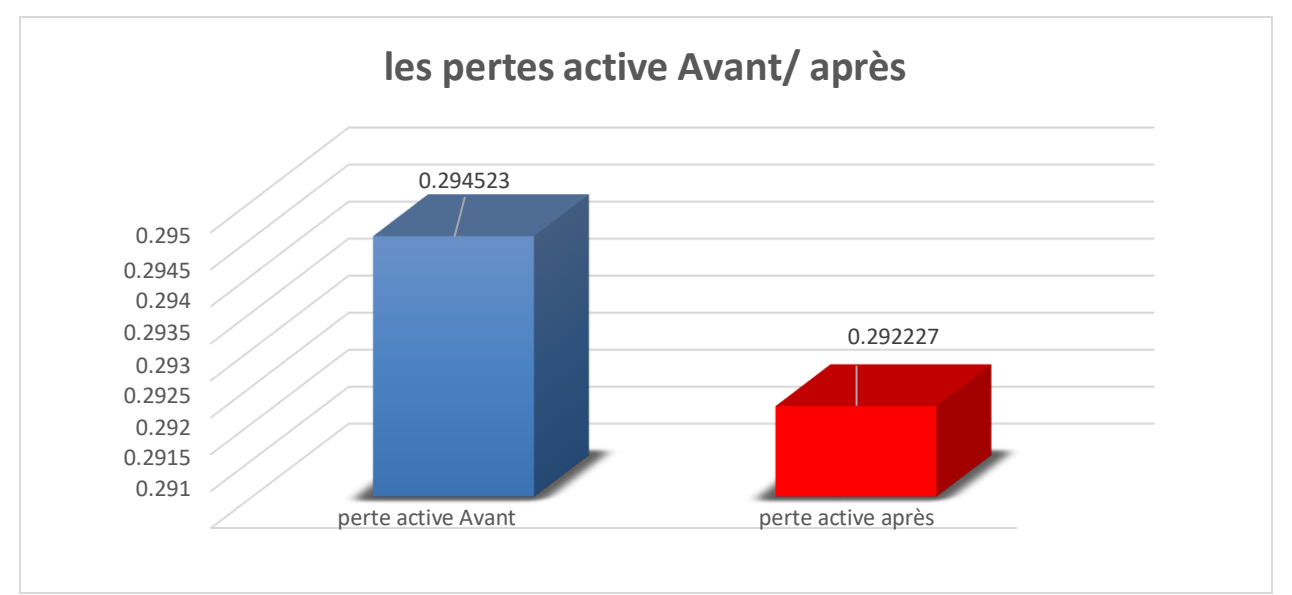

 **Figure IV. 6: graphe des pertes active Avant /après intégration des énergies renouvlables**

## **4.2.2 la puissance réactive totale**

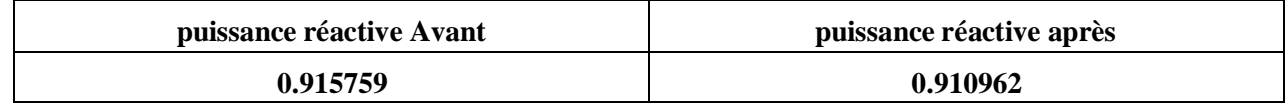

**Tableau IV.4: les pertes de puissance réactive Avant /après Intégration d'énergie renouvlables**

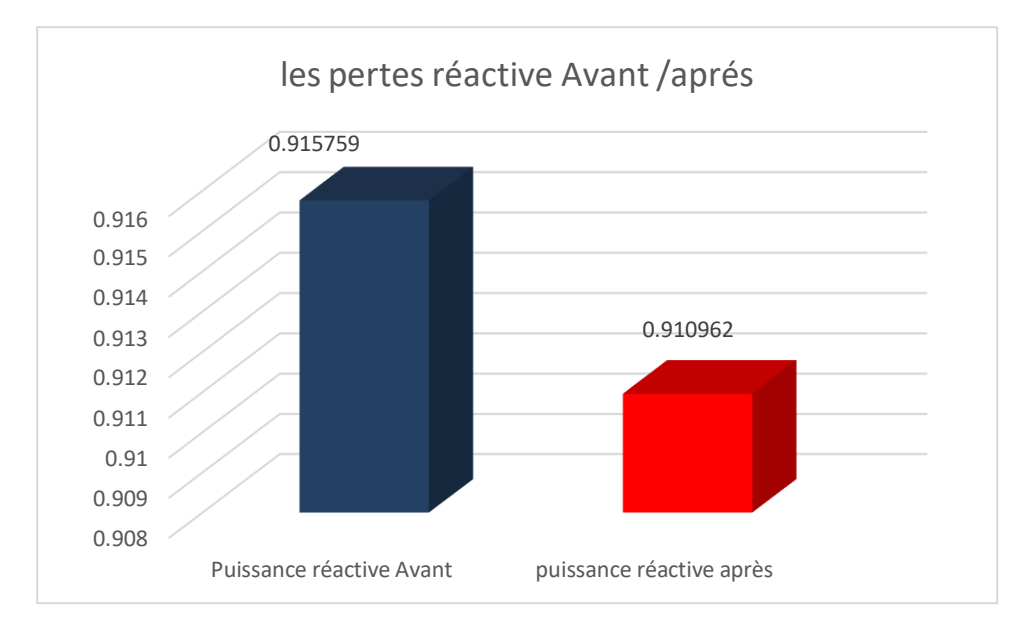

**Figure IV. 7: graphe des pertes réactive Avant /après Intégration d'énergie renouvlables**

## **4.2 Profil des tensions**

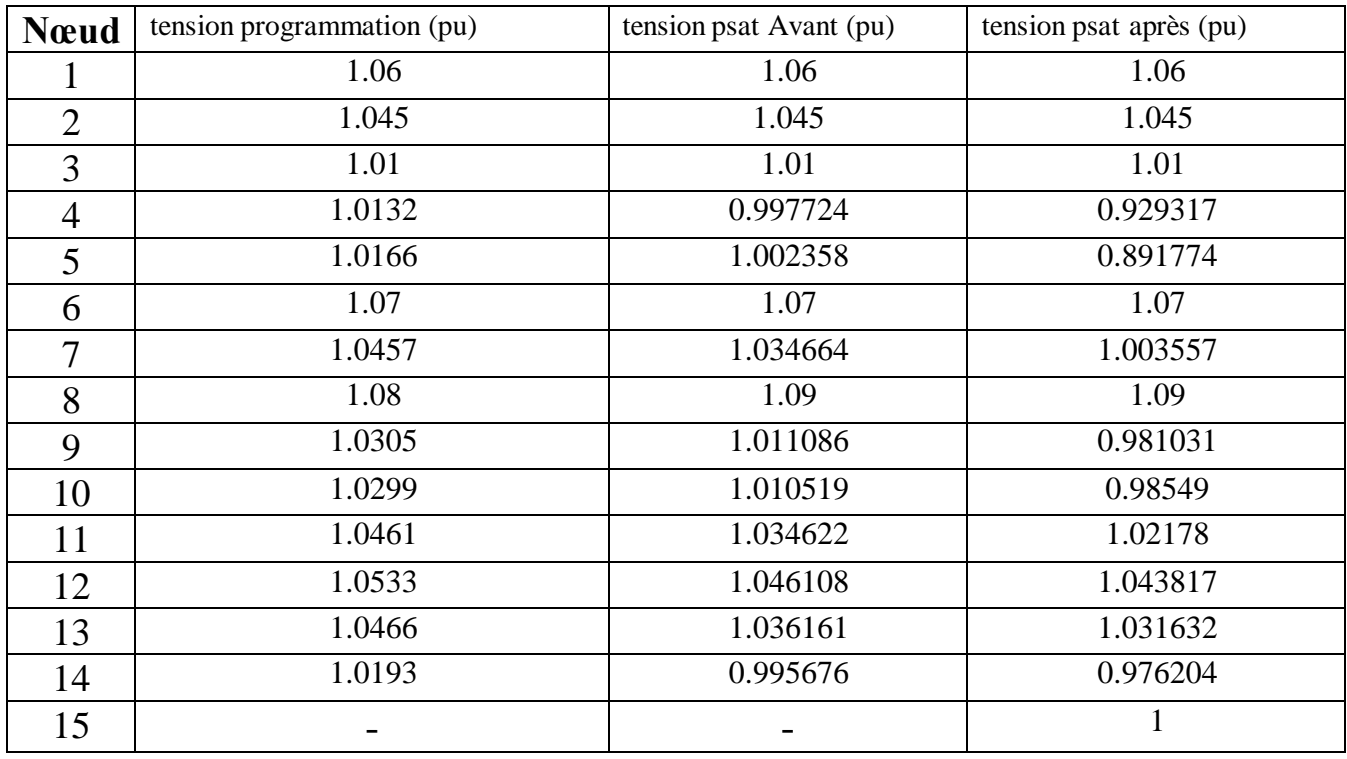

**Tableau IV.5: profil de tension programme /PSAT Avant après Intégration d'énergie renouvlables**

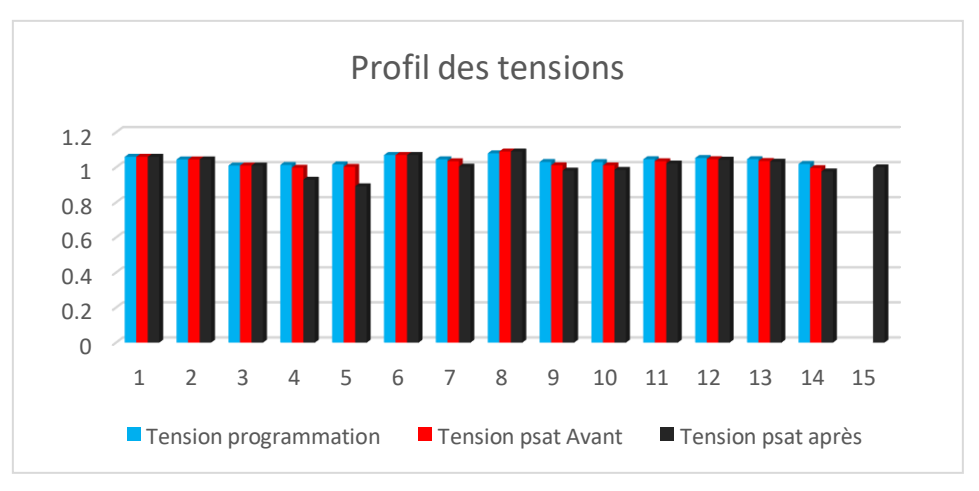

**Figure IV.8: graphe profil de tension prog/psat Avant après**

### **Intégration d'énergie renouvlables**

## **4.3 La puissance transite**

## **4.3.1 La puissance active transite**

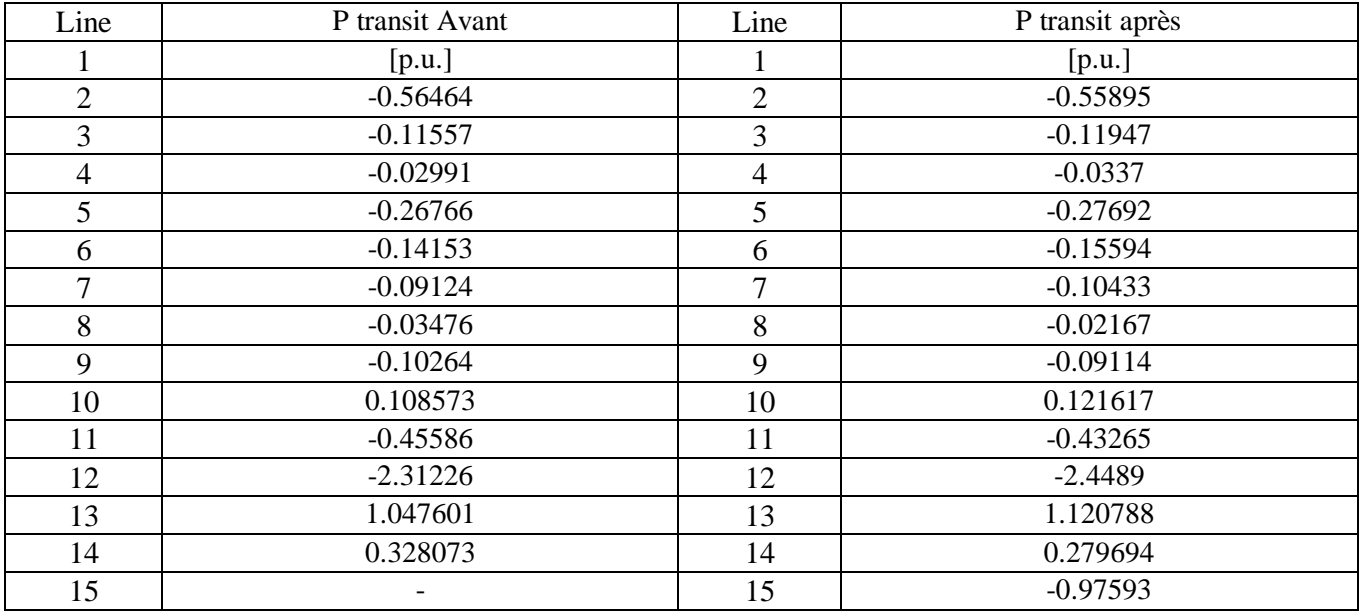

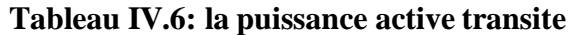

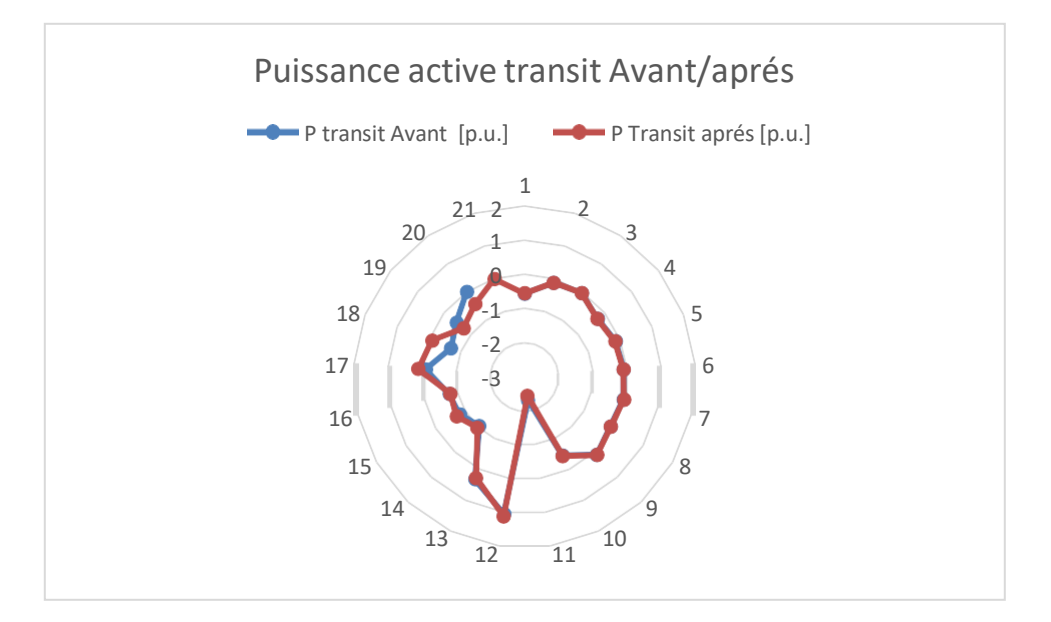

**Figure IV.9: graphe puissance active transite**

## **4.3.2 Puissance réactive transit**

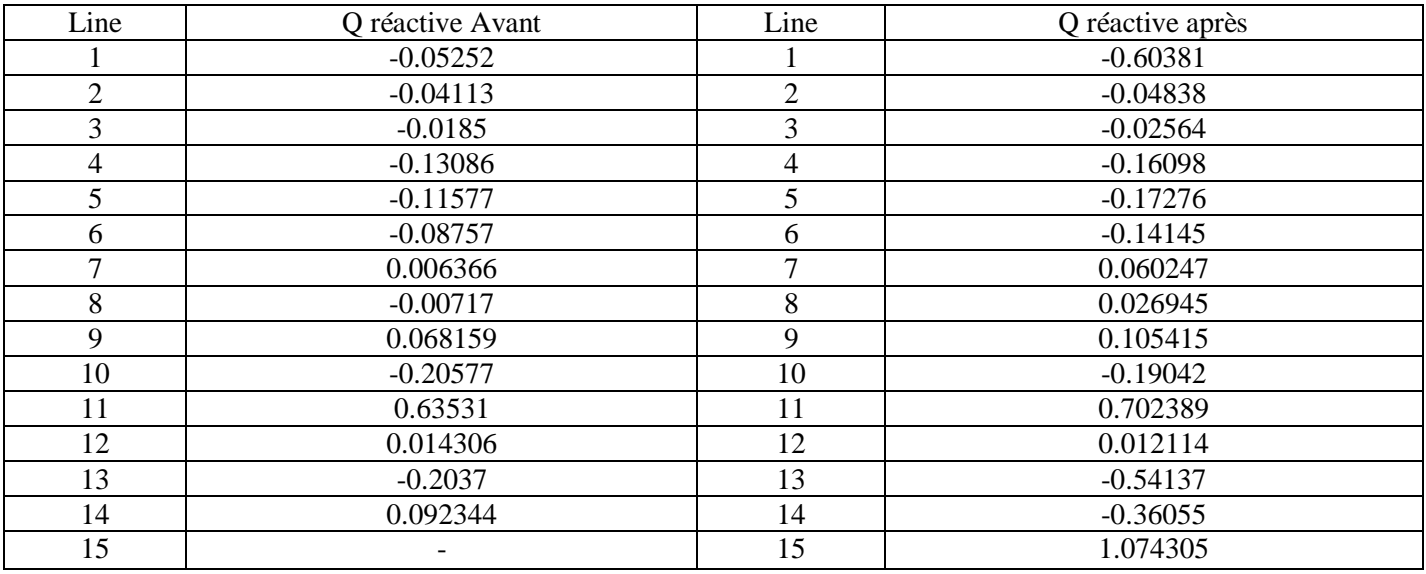

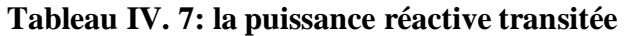

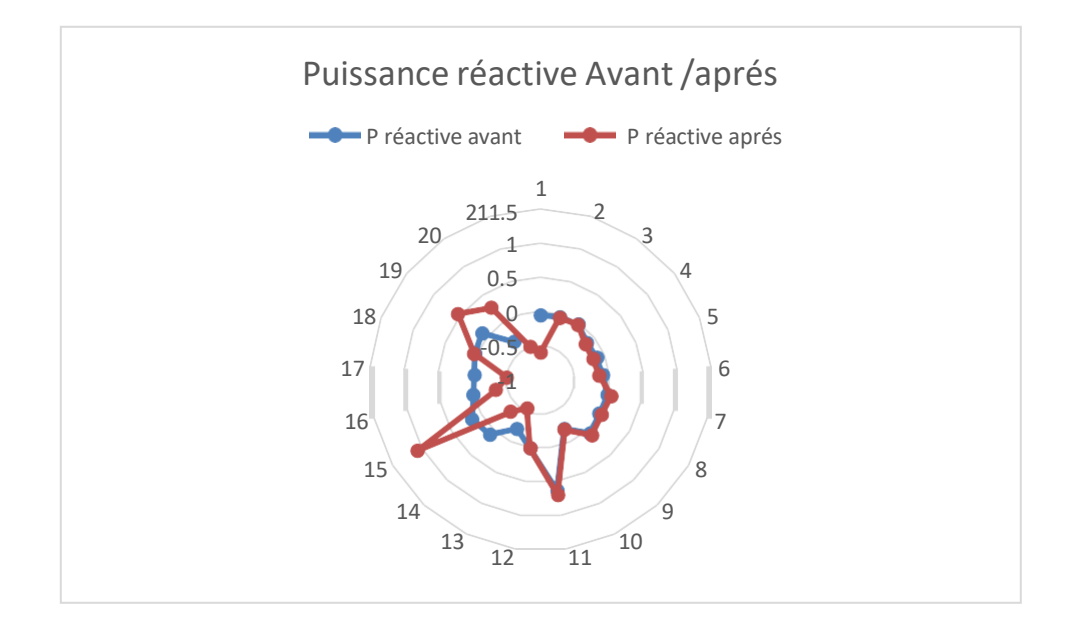

#### **Figure IV.10: graphic puissance réactive transit**

#### **4.5. Interprétation des résultats**

Les figures dans ce chapitre illustrent le plan de tension avec une chute de tension inadmissible en aval de notre réseau et des transits des puissances normaux (de l'amont vers l'aval) sans intégration de la ferme éolienne. On peut remarquer qu'a nœud 1 la tension est maintenue à 1.06 dans tous les cas (avec et sans intégration) de notre réseau, c'était grâce à la consigne du transformateur régulateur en charge.

Nous avons intégrés en premier temps une ferme éolienne de 50KV au nœud 15, l'énergie est consommée plus localement que le cas sans intégration. Le plan de tension avec une ferme éolienne connectée permet dans ce cas d'augmenter la tension tout en restant dans les limites admissibles, ceci est bien pour le réseau, car cela permet de réduire les pertes

Les Figures.IV.9 et IV 10 montre les transits de puissance obtenus dans ce réseau test sans intégration d'un générateur éolien. Les flux de puissance sont unidirectionnels et proviennent du réseau de transport qui illustre les transits et la répartition des puissances au cours de l'intégration.

## **Conclusion générale**

La demande de l'électricité est en constante croissance, pour satisfaire cette demande, plusieurs techniques ont été mis au point, la première solution est de réaliser un réseau de transport qui va relier l'ensemble des centrales de production afin de répartir la charge demandée. Cela n'a pas suffi à cause de l'apparition de nouvelles extensions et l'augmentation exponentielle de la consommation de l'énergie électrique. Pour compenser ce manque, on a introduit dans le réseau de nouvelles sources d'énergie moins puissantes que les premières, appelées sources de production Renouvelable. On y trouve des sources d'énergies renouvelables, ainsi que des génératrices à faible puissance. Cependant, et malgré leur apport positif en puissance, quelques-unes de ces énergies renouvelables ont une influence négative sur les paramètres du réseau électrique, notamment la tension.

Le travail s'est porté sur l'influence de l'insertion d'une production éolienne sur le réseau électrique, ainsi que la solution adoptée afin d'améliorer la qualité de cette insertion. Afin d'arriver à cet objectif, nous avons partagé notre mémoire en quatre chapitres.

Dans le premier chapitre, nous avons mis en évidence un ensemble de généralités sur les réseaux électriques,

Dans le second chapitre, nous avons proposé quelques méthodes simples et rapides de résolution du problème de l'écoulement de puissance dans le réseau de distribution Le chapitre trois de ce mémoire à la présentation l'énergie éolienne base sur son principe de fonctionnements ainsi la Aérogénérateur et sa taille en plus Intérêt croissant de la production d'électricité d'origine éolienne

Nous avons consacré le dernier chapitre sur de programmation sous PSAT du calcul de l'écoulement de puissance dans un réseau de distribution à 14 nœuds.et avec insertion d'un générateur éolien afin d'évaluer l'impact de cette dernière sur le plan de tensionet finalement une compensation au niveau du nœud de connexion du générateur a été indispensable afin de réguler la tension. Les résultats obtenus par la programmation ont été comparé avec ceux obtenus en utilisant la simulation sous PSAT du même réseau. et nous avons fini notre travail par une conclusion générale

**47**

### *Référence*

- **[1].** Arnaud VERGNOL. « Intégration dans le réseau électrique et le marché de l'électricité de production décentralisée d'origine renouvelable (Gestion de congestion°)» Thèse Doctorat. 2010. France
- **[2].** Egor GLADKIKH. « Optimisation de l'architecture des réseaux de distribution de l'énergie électrique » Thèse Doctorat. 2006 Germany
- **[3].** Narimen AOUZELLAG. «Contribution à l'Amélioration de la Flexibilité dans les Réseaux Electriques liée à l'Intégration des Générateurs Eoliens » Thèse Doctorat. 2011.
- **[4].** Sellé TOURÉT. « Optimisation des réseaux « réseau actif et flexible » Thèse Doctorat.2014. Alger
- **[5].** Monticelli, A. (2000). Electric power system state estimation. Proceedings of the IEEE, 88, 262-282.
- **[6].** DEBAPRIYA.DAS. "Electric Power System". New Age International (P) Ltd. 2006
- **[7].** F. Zergui, D.I.Bettam. « Optimisation de la compensation de L'énergie réactive », mémoire de master 2012, Université Houari Boumediene-USTHB.
- **[8].** N. Mancer. « Contribution à l'optimisation de la puissance réactive en présence de dispositifs de compensation dynamique (FACTS) », mémoire de magister 2012, Université Mohamed Khider – Biskra
- **[9].** Abd.Mostefaoui. « Etude de la répartition optimale des puissances dans un réseau électrique par la programmation non linéaire », mémoire de magister 2008, Université Hassiba Benbouali- Chlef.
- **[10].** R. Haimour. « Contrôle des puissances réactives et des tensions par les dispositifsFACTS dans un réseau électrique », mémoire de magister 2009, ENSET – ORAN.
- **[11].** F. Zergui, D.I.Bettam. « Optimisation de la compensation de L'énergie réactive »,mémoire de master 2012, Université Houari Boumediene-USTHB
- **[12].** Smarajit Ghosh, Karma Sonam Sherpa. « An Efficient Method for Load Flow Solution ofRadial Distribution Networks »2008. International Journal of Electrical, Computer, Energetic, Electronic and Communication Engineering
- **[13].** Ulas Eminoglu, M. Hakan Hocaoglu. « A new power flow méthodes for radial distribution systems including voltage dépendent load models ».Electric Power SystemsResearch 76 106–114. 2005
- **[14].** Abd.Mostefaoui. « Etude de la répartition optimale des puissances dans un réseau électrique par la programmation non linéaire », mémoire de magister 2008, Université Hassiba Benbouali- Chlef.
- **[15].** F. Benzergua. « Emplacement optimal des dispositifs FACTS dans le réseau Algérien»,Thèse de doctorat 2006, Université des sciences et de la technologie d'Oran.
- **[16].** Abd. Miloudi Mansour, M. Omari. « Les technologies FACTS tels que les compensateurs VAR (SVC) et les condensateurs série pour le transfert d'énergie »,mémoire de master 2012, Université Ibn Khaldoun – Tiaret.
- **[17].** A. Blal. « Placement optimal d'un SVC dans un réseau d'énergie électrique par algorithme génétique » mémoire de magister 2011, Université des sciences et de latechnologie d'Oran.
- **[18].** O. Mammeri. « Différentes méthodes de calcul de la puissance réactive dans une nœud a charge non linéaire en présence d'un système de compensation de l'énergie», mémoire demagister 2012, Université de Batna
- **[19].** R. Benabid. « Optimisation multiobjectif de la synthèse des FACTS par les particules en essaim pour le contrôle de la stabilité de tension des réseaux électriques », mémoire de magister 2007, Université Amar Telidji-Laghouat
- **[20].** R.Daoudi. «Optimisation des puissances réactives par la méthode Essaim de Particules (PSO) dans un réseau d'énergie électrique », mémoire de magister 2012, ENSET – ORAN
- **[21].** DEBAPRIYA.DAS. "Electric Power System". New Age International (P) Ltd. 2006
- **[22].** S. Taibaoui. « Les techniques de calcul d'écoulement de puissance dans les réseaux de distribution » mémoire de master 2008, Université Amar TelidjiLaghouat
- **[23].** M. Rezig. « Etude d'un dispatching économique des puissances actives par les algorithmes de fourmis » mémoire de magister 2008, Université Hassiba Benbouali- Chlef
- **[24].** Stéphane Gerbex. " Métaheuristiques appliquées au placement optimal de dispositifs FACTS dans un réseau électrique", thèse de doctorat n° 2742 Ecole polytechnique fédérale de Lausanne ,2003.
- **[25].** K. Singh. « Fast decoupled power flow for unbalanced radial distribution system»,Master of Engineering 2009, Thapar University, Patiala.
- **[26].** M. Hamed. « Dispatching économique dynamique par utilisation de méthodes d'optimisation globales », mémoire de magister 2013, Université Mohamed Khider –Biskra
- **[27].** R. Benabid. « Optimisation multiobjectif de la synthèse des FACTS par les particules en essaim pour le contrôle de la stabilité de tension des réseaux électriques », mémoire de magister 2007, Université Amar Telidji-Laghouat
- **[28].** B. Loubaba. « Contribution à l'étude des systèmes FACTS (flexible AC transmission systems) et leur emplacement optimal dans les réseaux électriques » thèse de doctorat 2013, Université Sidi Belabbes
- **[29].** F. Zitouni. « Amélioration de la stabilité transitoire des réseaux électriques par l'utilisation des systèmes FACTS », mémoire de magister 2010, Université Ferhat Abbas– Sétif.
- **[30].** A. Boyette. " Contrôle et commande d'un générateur asynchrone à double alimentation avec un système de stockage pour la production éolienne". Thèse de doctorat de l'université Henri Poincaré, Nancy I, 2006.
- **[31].** Renewables Global Status Report (GSR)
- **[32].** B. Paluch, "Introduction à l'énergie éolienne ". Revue REE, no. 5, pp. 35-50, Mai 2005
- **[33].** Tarak Ghennam. " Supervision d'une ferme éolienne pour son intégration dans la gestion d'un réseau électrique, Apports des convertisseurs multi niveaux au réglage des éoliennes à base de machine asynchrone à double alimentation" Other. Ecole Centrale de Lille, Ecole Militaire polytechnique Alger, 2011. French
- **[34].** E. Ozcan and C. Mohan. "Particle Swarm Optimization: surfing the waves". Proceedingof the IEEE Congress on Evolutionary Computation, pp. 1939–1944, IEEE Press, Washington, DC, USA, 1999
- **[35].** F. Milano. « Power system analysis toolbox », Documentation for PSAT version 2.1.6, June 2, 2011

## **Annexes**

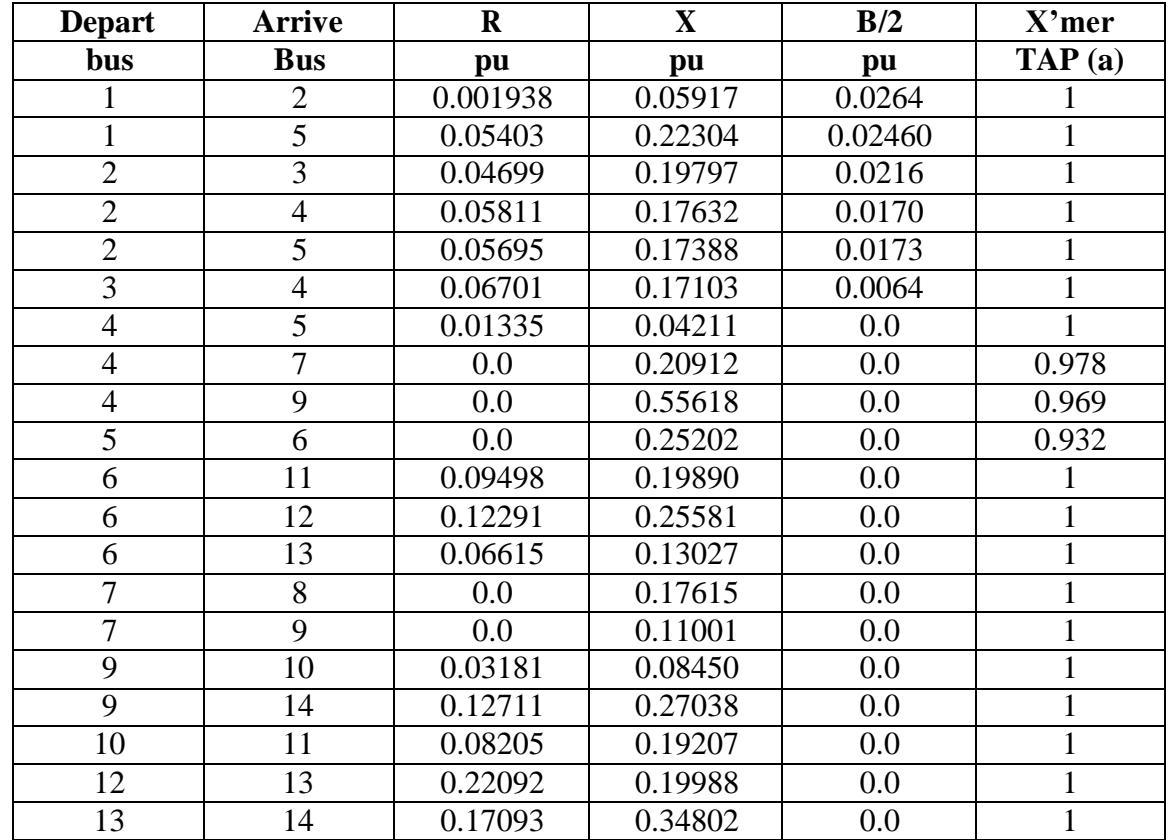

## **I. Données de réseau 14 nœuds.**

## **Tableau 01: données de réseau 14 nœuds**

## **II. Données des charges et générateurs.**

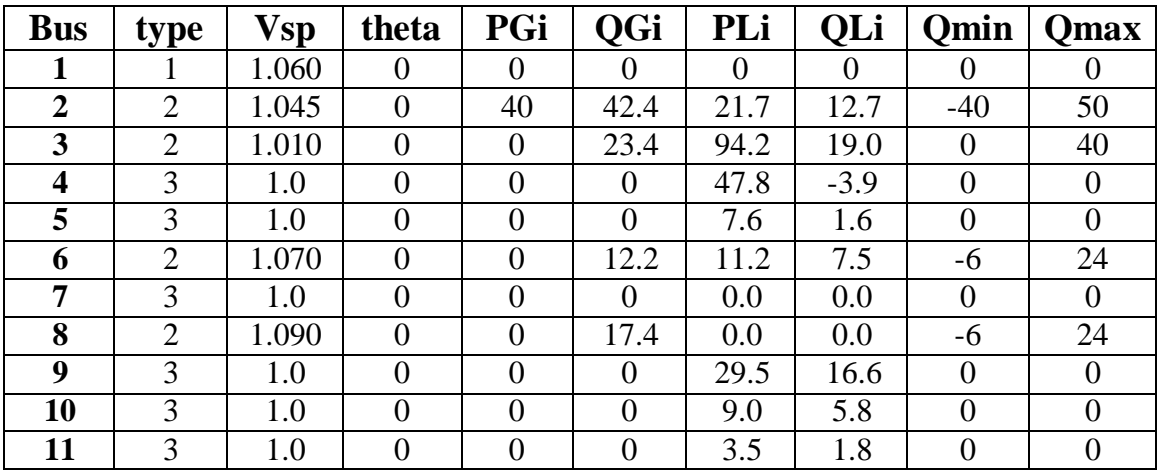

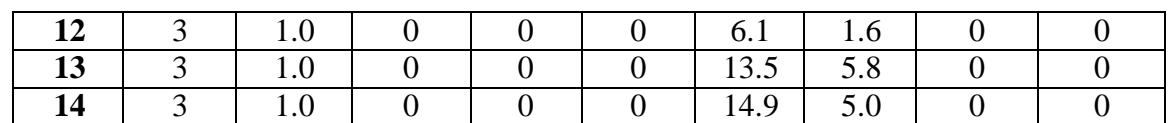

## **Tableau 02 : données des charges et générateurs**

## **III. schéma de simulation**

**Schéma 14 nœuds**

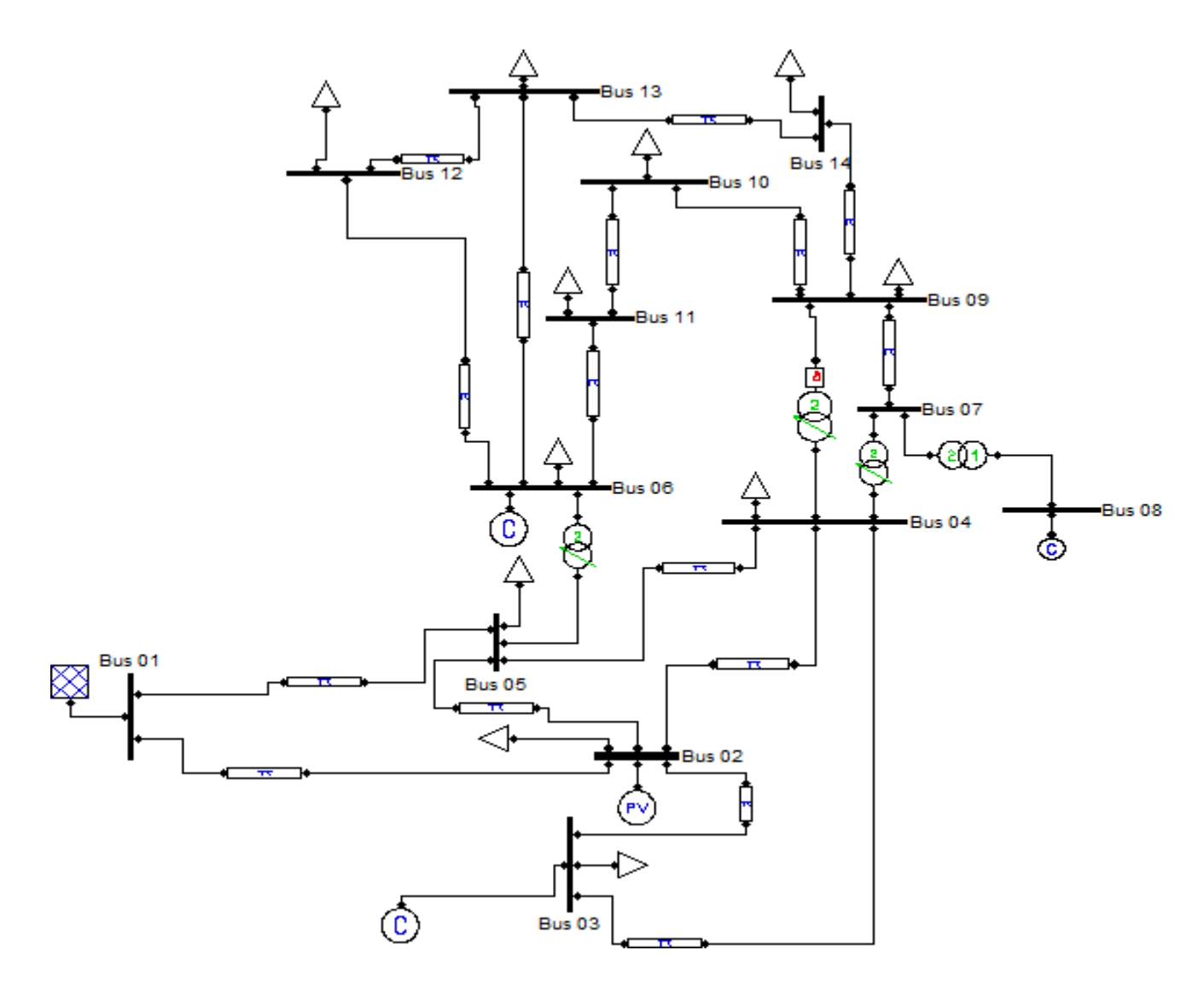

**Figure 01 : schéma 14 nœuds**

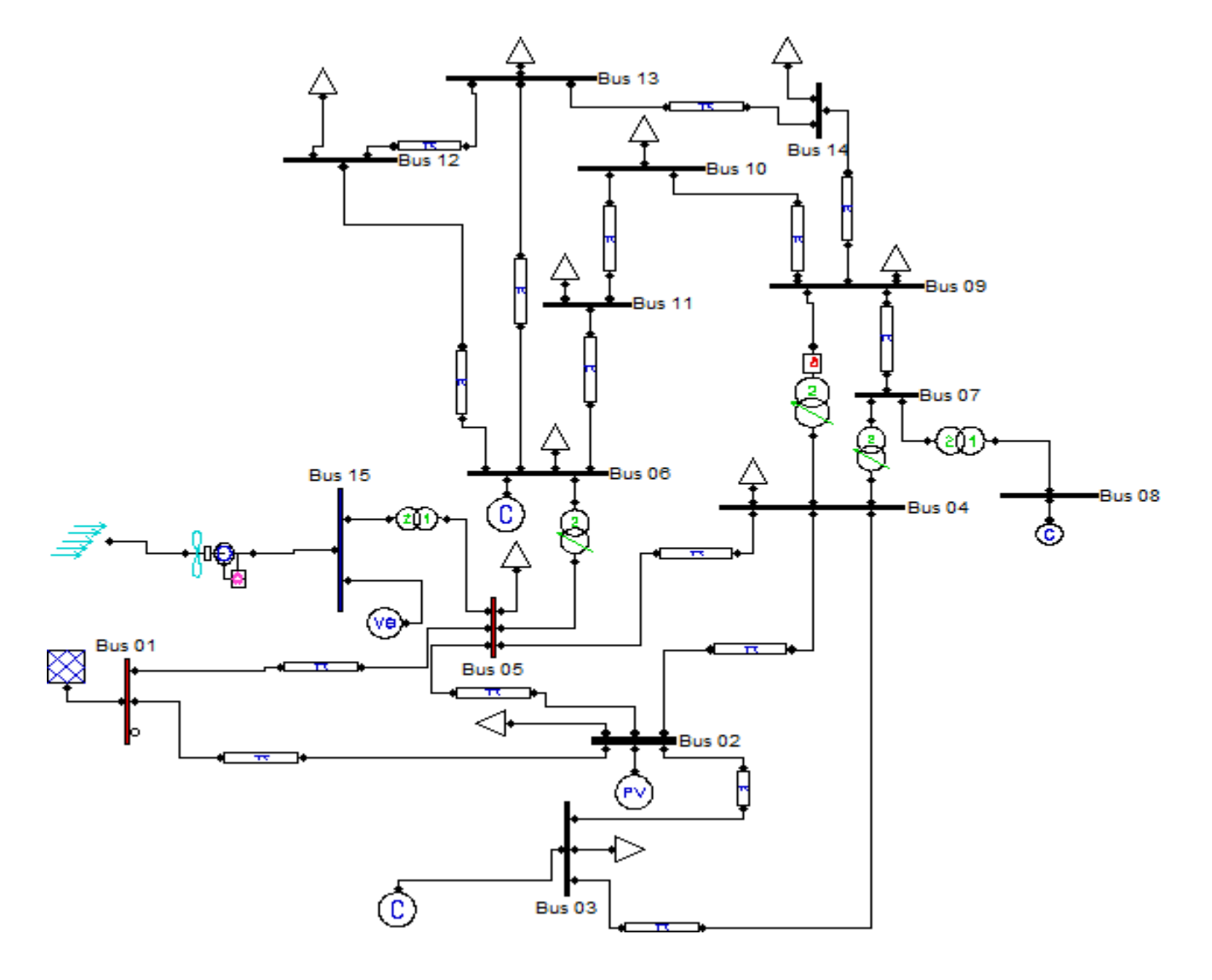

**Schéma 14 nœuds après intragation d'éolienne**

**Figure 02 : schéma 14 nœuds après intégration l'éolienne**

## **IV. Programmation**

#### **Données 14 nœuds** ;

Programme principale

```
Clear all;
clc;
données 14 noeuds
p=pp';
Qp=qp';
nt=150;
eps=0.000001;
[y, ysh, Y]=admi(a, z, ys, n);erreur=1;it=1;
t0=clock;
while(erreur>eps) & (it<nt);
[S, P, Q, F, I] = \text{puisc}(E, Y, Pp, Qp, q, n, PV, PQ, NonSlack);erreur=norm(F,inf);
    [dsdv,dsdd,J]=jacob1c(E,Y,n,PV,PQ,NonSlack);
                    dx=J\ F;
                va(j1+1:j5) = va(j1+1:j5) + dx(1:j4);vm(PQ) =vm(PQ) + dx(j5:j6);E=vm.*exp(i*va);E(PV) =vm(PV) . *exp(i * va(PV));
  it=it+1;
```
end